# **Da Vinci Assembler**

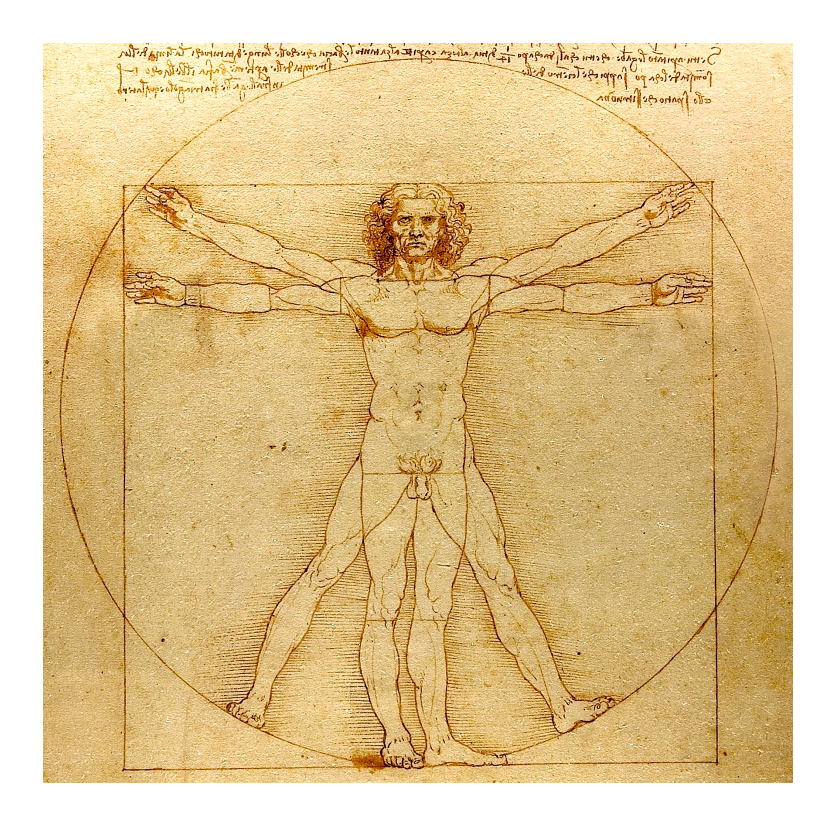

# **Framework**

*Paolo Roberti*

© 2021-2023 Roberti & Parau Enterprise, Inc.

This work is licensed under the Creative Commons Attribution-NonCommercial-NoDerivatives 4.0 International License. To view a copy of this license, visit http://creativecommons.[org/licenses/by-nc-nd/4](http://creativecommons.org/licenses/by-nc-nd/4.0/).0/ or send a letter to Creative Commons, PO Box 1866, Mountain View, CA 94042, USA.

DVASM<sup> $M$ </sup> is a trademark of Roberti & Parau Enterprises, Inc.

# Contents

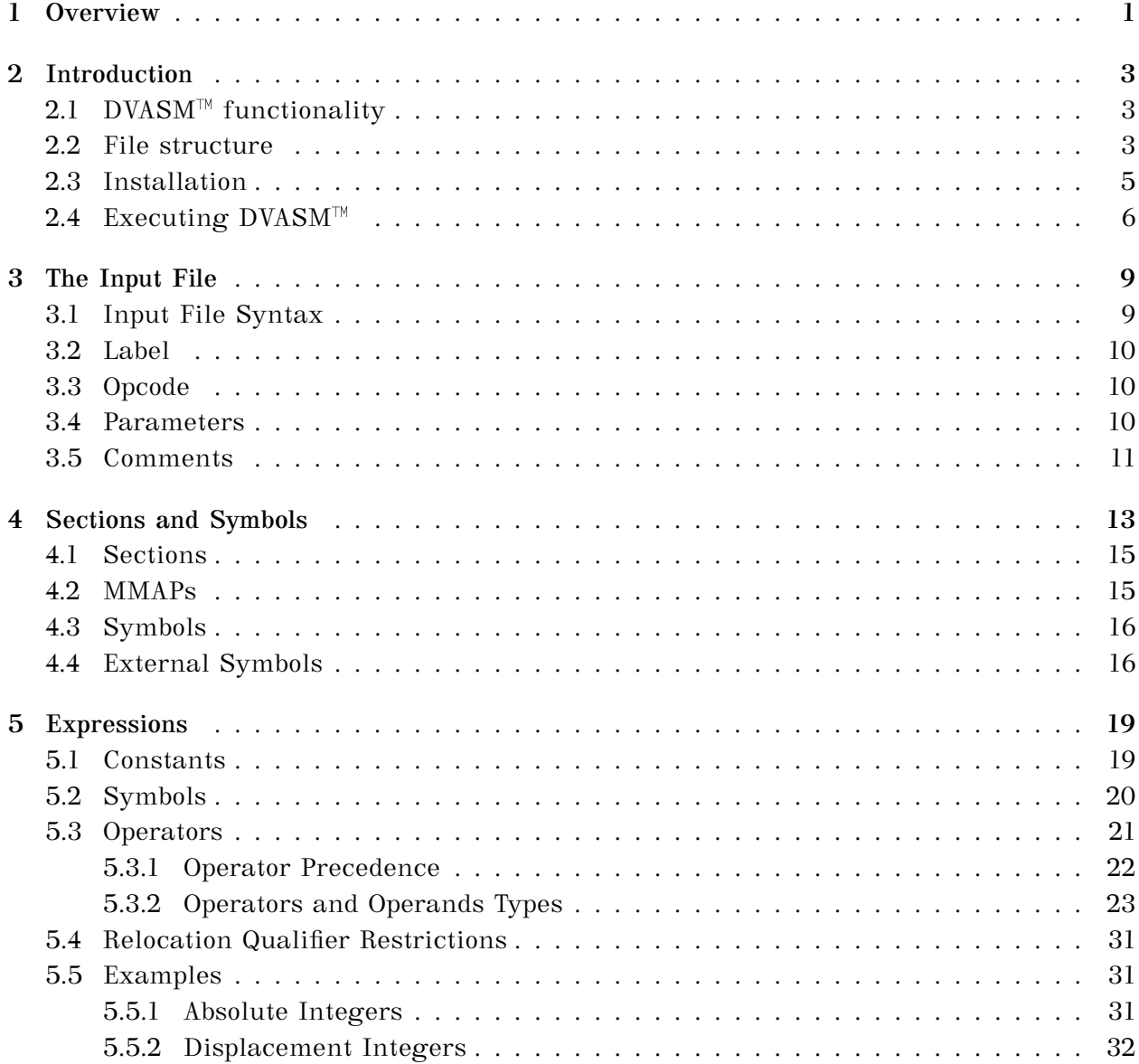

Page: iii

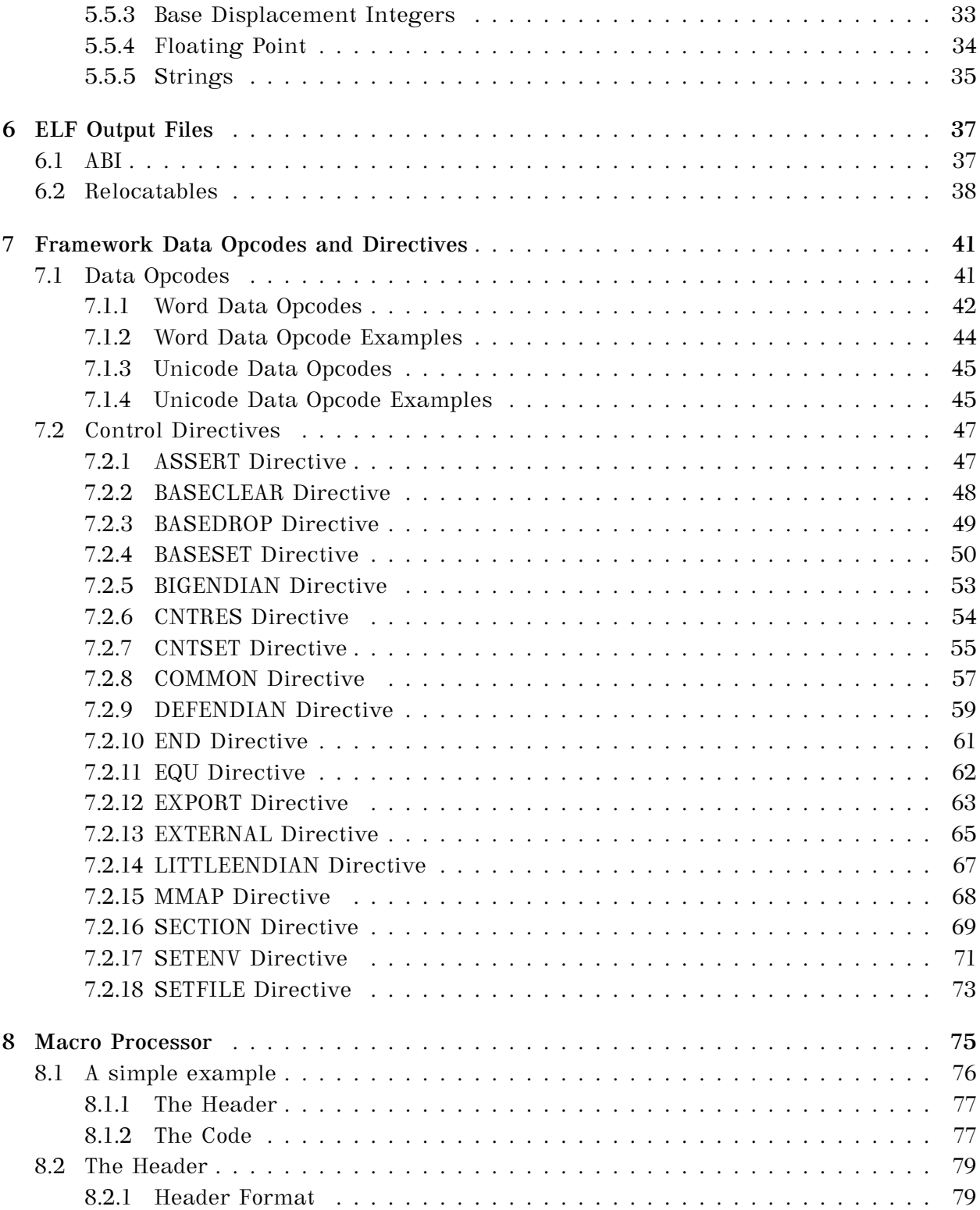

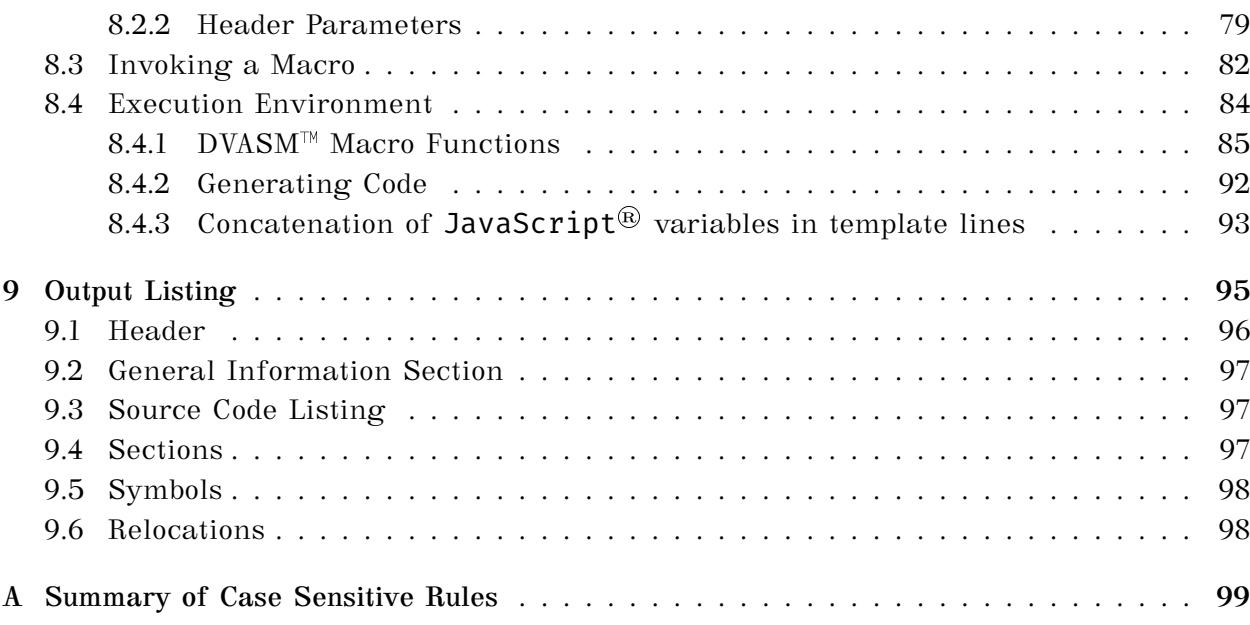

## <span id="page-5-0"></span>**Chapter 1**

# **Overview**

The Da Vinci Assembler or DVASM<sup><sup>M</sup> is a set of Java<sup>®</sup> modules that implements a</sup> multi-architecture assembler framework.

 $DVASM^{\mathbb{N}}$  has been written specifically to be used by programmers to be able to efficiently write large systems, such as a whole OS kernel, and easily maintain them. Great attention has been given to directives, support of a powerful macro environment, and a very detailed and informative output listing.

Any computer architecture can be supported by the  $DVASM^{\mathbb{N}}$  by writing a compatible module that complements the framework module to support the target architecture.

This is a reference manual that describe the  $DVASM^{\mathbb{N}}$  part that is architecture independent. For each architecture supported, now or in the future, a separate manual will be provided.

*Page: 2*

## <span id="page-7-0"></span>**Chapter 2**

# **Introduction**

### <span id="page-7-1"></span>**2.1 DVASM<sup>™</sup> functionality**

 $DVASM<sup>TM</sup>$  framework has been designed to support any number of computer architectures. Any computer architecture that satisfies the following conditions can be supported by the  $DVASM^{\mathbb{N}}$  framework by coding an architecture  $Java^{\circledR}$  module:

- Storage addressing is by octets or eight bit bytes;
- Machine instructions are on an octet boundary and their length a multiple of octets;

Both Von Neuman and Harvard architectures are supported, as well as architectures with or without registers such as stack machines.

#### <span id="page-7-2"></span>**2.2 File structure**

DVASM<sup> $M$ </sup> is delivered as a single Java<sup>®</sup> JAR file. This file contains the framework module, and any module of currently supported computer architectures, with their associated macros. If the user needs any architecture or architectural extension not currently supported by the DVASM<sup>™</sup> JAR file, a module can be written in Java<sup>®</sup> and used as an external module. The file structure of any external module, and its associated macros, must follow precise rules in the layout of the file structure, so that it can correctly interact with the framework module.

The file structure inside any  $\text{DVASM}^{\text{TM}}$  JAR file is always the same and is as follows:

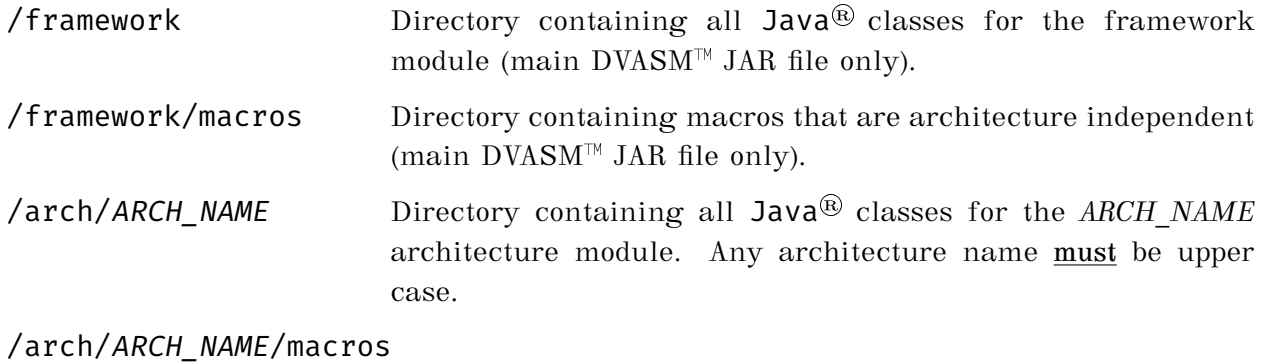

Directory containing all macros for the *ARCH\_NAME* architecture module.

#### /arch/ARCH\_NAME/ext/EXT\_NAME

Directory containing all  $Java^{\circledR}$  classes for the the extension *EXT\_NAME* module for architecture *ARCH\_NAME*. Any extension name **must** be upper case.

#### /arch/ARCH\_NAME/ext/EXT\_NAME/macros

Directory containing all macros for the the extension *EXT\_NAME* module for architecture *ARCH\_NAME*.

If Java® classes and macros that support a new architecture or extension are organized in a separate JAR file, the JAR file structure is the same as the framework  $DVASM^{\pi}$  file structure without the framework directory and its sub-directories.

#### .../main dir/arch/ARCH NAME

Directory containing all Java® classes for the *ARCH\_NAME* architecture module. Any architecture name **must** be upper case.

.../main\_dir/arch/ARCH\_NAME/macros

Directory containing all macros for the *ARCH\_NAME* architecture module.

#### .../main\_dir/arch/ARCH\_NAME/ext/EXT\_NAME

Directory containing all  $Java^{\circledR}$  classes for the the extension *EXT\_NAME* module for architecture *ARCH\_NAME*. Any extension name **must** be upper case.

#### .../main\_dir/arch/ARCH\_NAME/ext/EXT\_NAME/macros

Directory containing all macros for the the extension *EXT\_NAME* module for architecture *ARCH\_NAME*.

### <span id="page-9-0"></span>**2.3 Installation**

 $DVASM^{\mathbb{N}}$  has been entirely coded in **Java**<sup>®</sup> and requires the installation of GraalVM® community edition. It can be used on any OS that is supported by  $GraalVM^@$ . You can download  $GraalVM^@$  from https://github.[com/graalvm/graalvm-ce-builds/releases/tag/vm-21](https://github.com/graalvm/graalvm-ce-builds/releases/tag/vm-21.0.0).0.0 Make sure that you select  $Java^{\circledR}$  11, or higher, based version. After downloading, unzip/untar the downloaded file and follow the installation instructions.

After GrallVM has been installed, change your PATH so that Java® installed with GraalVM<sup>®</sup> becomes the default  $Java^®$  used in the system.

Next download DVASM<sup>™</sup> JAR file from https://www.dvasm.[com/downloads](https://www.dvasm.com/downloads) and copy the JAR file to any suitable location on your system.

### <span id="page-10-0"></span>**2.4 Executing DVASM**

 $DVASM^{\mathbb{N}}$  is invoked with the following command:

```
java -jar jar_file_name<br>
[ -i \text{ input\_dir\_name} ]<br>
[ -0 \text{ output\_dir\_name} ]<br>
[ -1 \text{ listing\_dir\_name} ... -m \text{ macro\_dir\_name} ]<br>
[ -m \text{ macro\_dir\_name} ... -m \text{macro\_dir\_name} ]<br>
[ -a \text{ arch\_dir\_or\_jar\_file\_name} ][-i] input dir name ][ -o output_dir_name ][ -l listing dir name ]
                  [ -m macro_dir_name ... -m macro_dir_name ] \
                  [ -a arch_dir_or_jar_file_name ] \
                  [ -x arch_ext_dir_or_jar_file_name ] \
                  input_file_name .... input_file_name
```
Command options must follow jar\_file\_name and precede input\_file\_name(s) and they can be in any order.

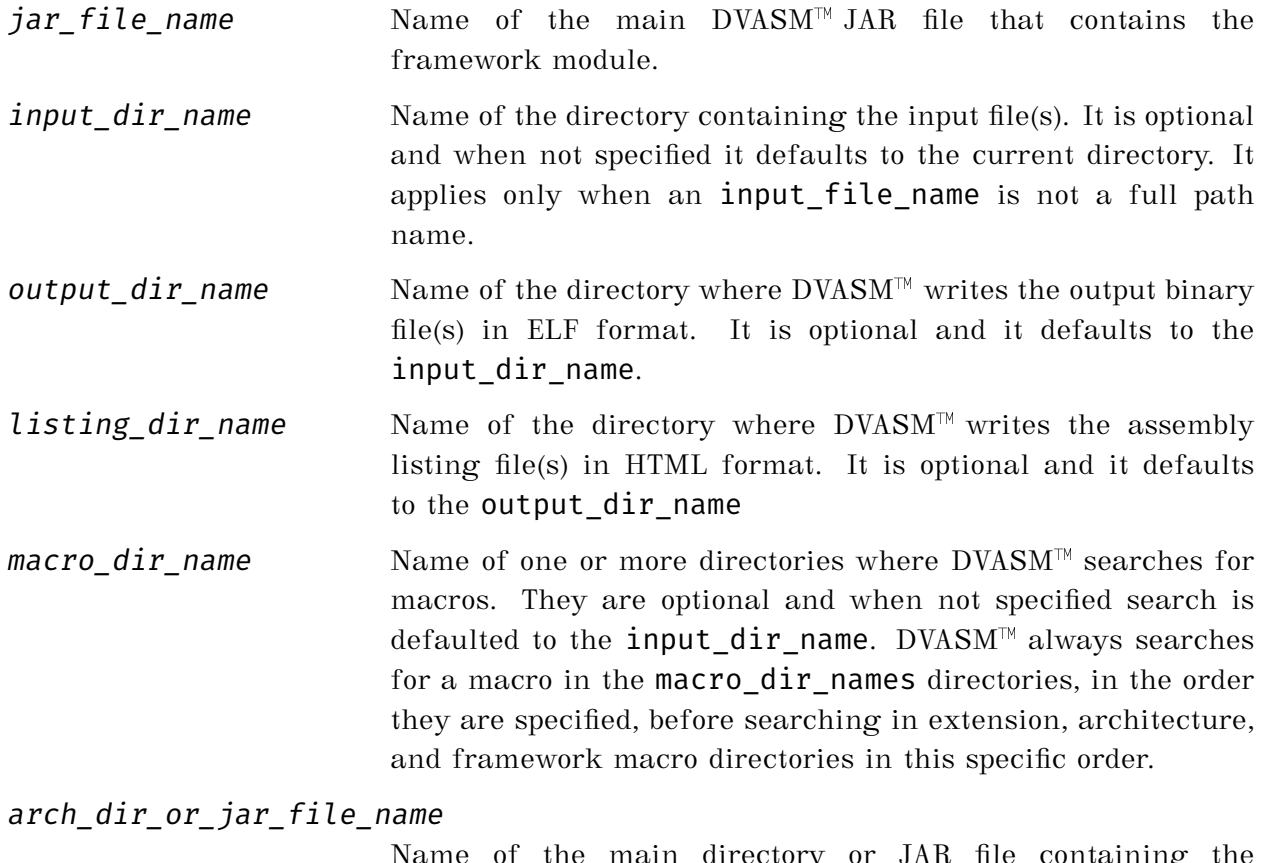

Name of the main directory or JAR file containing the architecture module. It is optional and it defaults to jar\_file\_name.

#### arch\_ext\_dir\_or\_jar\_file\_name

Name of the main directory or JAR file containing the architecture extension module. It is optional and it defaults to arch\_dir\_or\_jar\_file\_name.

One or more input files are specified, all with file extension .asm. Output ELF files are named after the corresponding input file names with file extension .o. Listing HTML files are named after the corresponding input file names with file extension .html.

*Page: 8*

## <span id="page-13-0"></span>**Chapter 3**

# **The Input File**

An assembler programmer writes his/her code into an input file which is processed by  $DVASM<sup>TM</sup>$  to produce an object code in ELF format and an output listing in HTML format. In this chapter we will describe the syntax of  $\text{DVASM}^{\scriptscriptstyle\mathsf{TM}}$  input file.

### <span id="page-13-1"></span>**3.1 Input File Syntax**

An assembler program is composed of statements. Each statement is composed by:

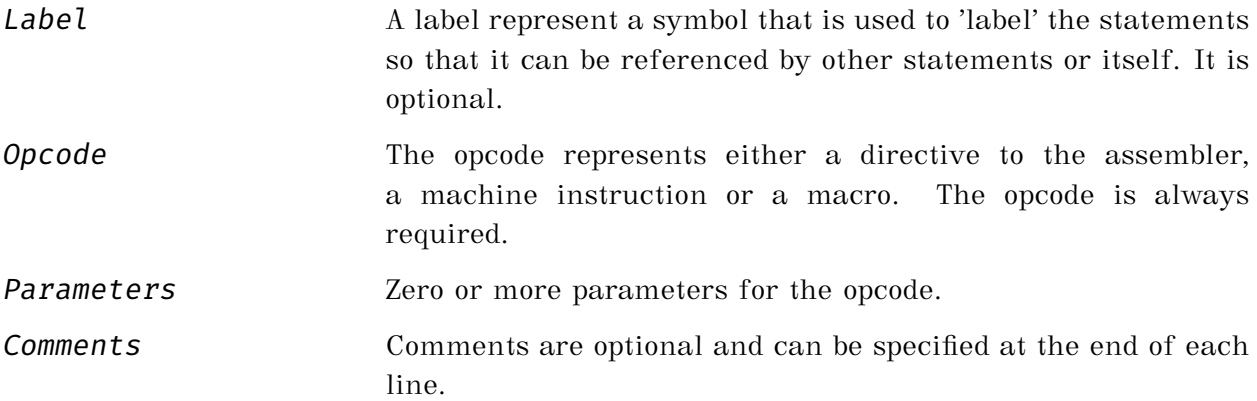

Here is an example of a single statement:

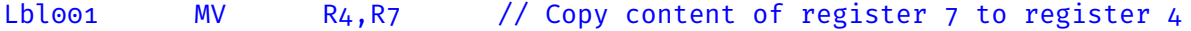

where  $Lb \overline{1}$  is the label, MV is the opcode,  $R_4, R_7$  are two opcode parameters and // Copy content of register 7 to register 4 is a comment.

#### <span id="page-14-0"></span>**3.2 Label**

Labels must start on the first character of a line. If the first character is a space  $DVASM^{\pi}$  assumes that there is no label. A label can be coded as one or more words separated by dots (i.e. '.'). Each word must start with a alphabetic character or the underscore character (i.e. '\_') followed by zero or more alphanumeric characters or the underscore characters. The regular expression for labels is:

```
[a-z,A-Z,\_][a-z,A-Z,\_,0-9] \star ([\,.][a-z,A-Z,\_][a-z,A-Z,\_,0-9] \star) \star
```
Labels are **case insensitive**.

#### <span id="page-14-1"></span>**3.3 Opcode**

Opcodes share the same lexical rules used for labels, and in fact share the same regular expression. Opcodes are always **case insensitive**.

#### <span id="page-14-2"></span>**3.4 Parameters**

Parameters syntax rules are different for macro opcodes and non-macro opcodes. Here we give the general rules on how to code **non-macro** parameters.

There are two type of parameters: positional and key-word parameters. All parameters are comma separated.

Positional parameters are composed of a single expression followed by zero or more sub-parameters. Each sub-parameter is also composed by a single expression. The list of positional sub-parameters is enclosed by square brackets and is comma separated. For example a positional parameter with two sub-parameters is coded as follows:

```
expression [ expression, expression ]
```
A positional parameter without sub-parameters is coded as follows:

expression

Opcode ADDI with two positional parameters, the first with no sub-parameters and the second with one subparameter is coded as follows:

Lblb01 ADDI R1, 256-64 [ R2 ]

Expressions can be mathematical or string expressions, whose result can be an integer, with different attributes, a floating point number or a string. Expressions are described at length on page [19.](#page-23-0)

Key-word parameters are composed by a key-word followed by the equal character  $' ='$ followed by an expression. There are no sub-parameters for key-word parameters. Key word parameters can be positioned anywhere in the parameter list and do not affect the position number of positional parameters. For example key-word parameter Cond= is coded as follows:

Cond= expression

Opcode LD, with two positional parameters, the second with one sub-parameter, and one keyword parameter can be coded in the following different ways with the same end result:

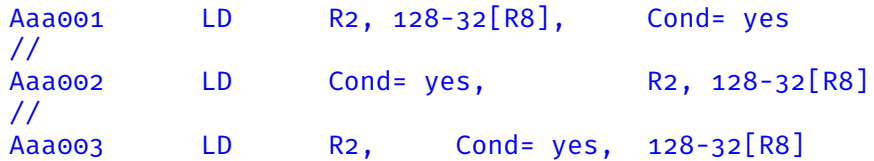

Key-word parameters are intended to be used when a parameter is expected to be set, most of the time, to a default value, and only occasionally to a non-default value. In these cases, the use of key-word parameters will save typing to the coder and provide better readability of the source code.

#### <span id="page-15-0"></span>**3.5 Comments**

There are two types of comments: single line or last line comments, and continuation comments. Single line comments are started with the  $'//$  sequence as in C and C++. In multiple lines statements this type of comment can only be used in the last line of the statement. In all other lines comments are started with  $'/\rangle'$  sequence and they also

indicate that the statement continues in the next line. As such, continuation comments are required when multiple line statements are used, even when an actual comment is not needed. Here is how a statement can be written on one line or multiple lines:

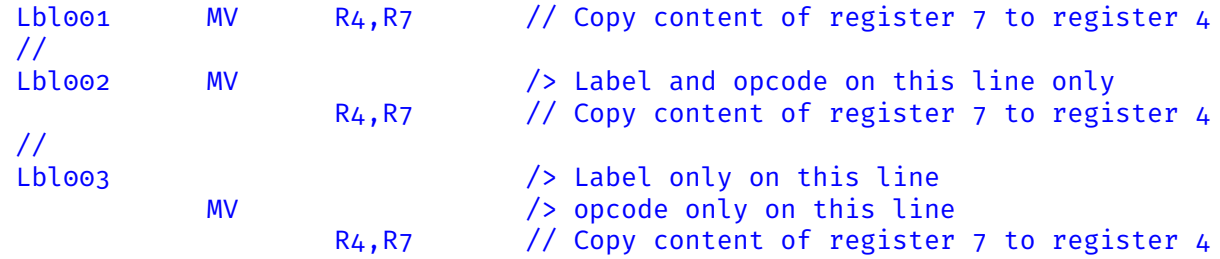

It is important to remember that the first character of any line that is not the first line of a statement **must** be a blank space.

In addition to statements  $\text{DVASM}^{\scriptscriptstyle\mathbb{M}}$  input file can contain blank lines and lines containing only comments.

## <span id="page-17-0"></span>**Chapter 4**

# **Sections and Symbols**

When  $DVASM^{\mathbb{N}}$  reads the input file, it generates binary data consisting of machine instructions encoded in binary form or data constants when the opcode is a data opcode. The binary data is organized in **sections**. These sections are added to an ELF object file that DVASM<sup> $M$ </sup> generates as output.

 $DVASM<sup>\pi</sup>$  can generate binary data for machine instructions and data constants only after a section **has been started**. Any attempt to do so before starting a section will result in an error.

As the assembler reads opcodes that generate binary data (i.e. machine instructions or constants), it places the binary data generated in sequential order inside the active section. The total length, in bytes, of data already placed in the section is the location or **offset** of the binary data generated by the next statement. This is equivalent to say that the offset of the next opcode is equal to the offset of the current statement plus its length.

When a label is specified for a machine instruction or constant, the label name defines a **symbol**. Symbols have three attributes:

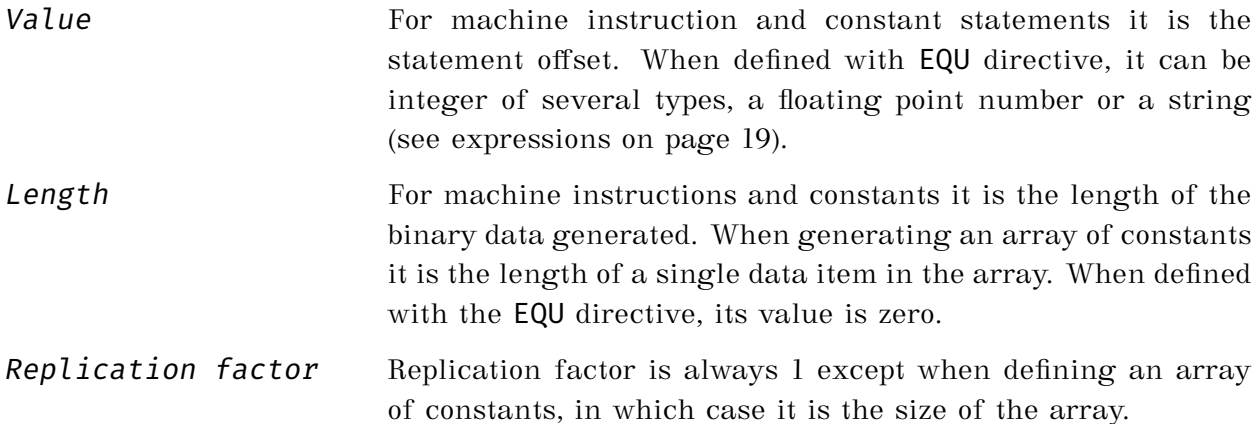

Here is an example of a section that contains both machine instructions ,constants, and several symbols:

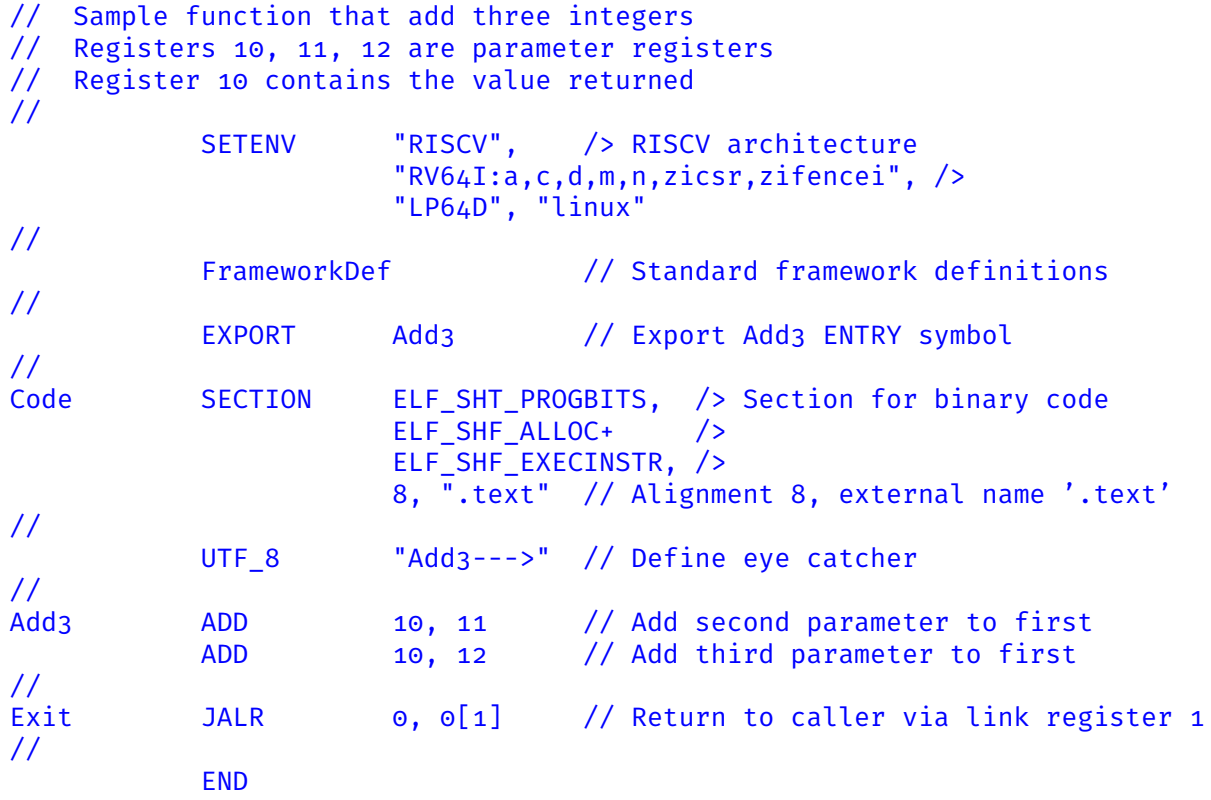

In the code above, these are the symbols defined:

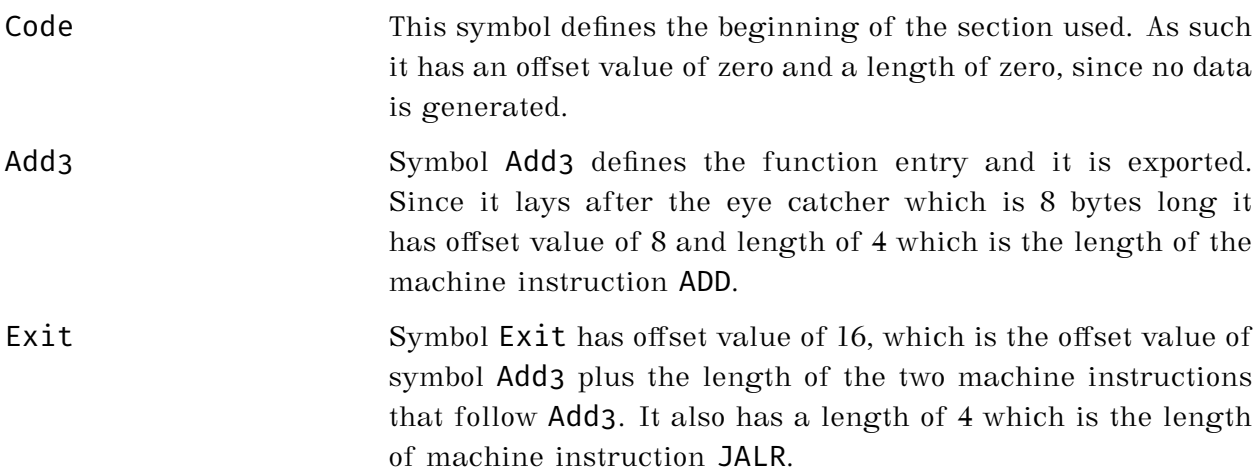

#### <span id="page-19-0"></span>**4.1 Sections**

A section is started with the SECTION directive. More than one section can be specified in an input file. The SECTION directive terminates the current section, if any, and starts a new one. Sections have an internal name and an optional external name. When an external name is not used, the internal name is used externally, after upper casing. When specifying multiple section the external name can be reused multiple times, however the internal name must be unique.

Sections have attributes. DVASM<sup> $M$ </sup> allows programmers to specify all attributes supported by ELF object files.

#### <span id="page-19-1"></span>**4.2 MMAPs**

MMAP stands for "memory map" and it is a section that does not generate any binary code. It is used to map a memory structure so that items in the structure can be addressed symbolically. When DVASM<sup>™</sup> encounter the MMAP opcode the current SECTION or MMAP is terminated and the new MMAP is started. For those who are familiar with C language, MMAP is similar to a C structure defined using typedef.

### <span id="page-20-0"></span>**4.3 Symbols**

Symbols are always defined as labels in a statement. Symbols have a unique name and cannot be redefined. Also, symbols can be used as part of an expression.

When symbols are defined as labels of a statement with an opcode, they have an attribute of **offset** integer with length equal to the length of binary code generated for the statement and replication of 1 unless a different replication factor is specified. In this case symbols are associated to the SECTION or MMAP currently active for the statement.

When symbols are defined as labels of statements using the EQU directive, it can have other attributes. These are:

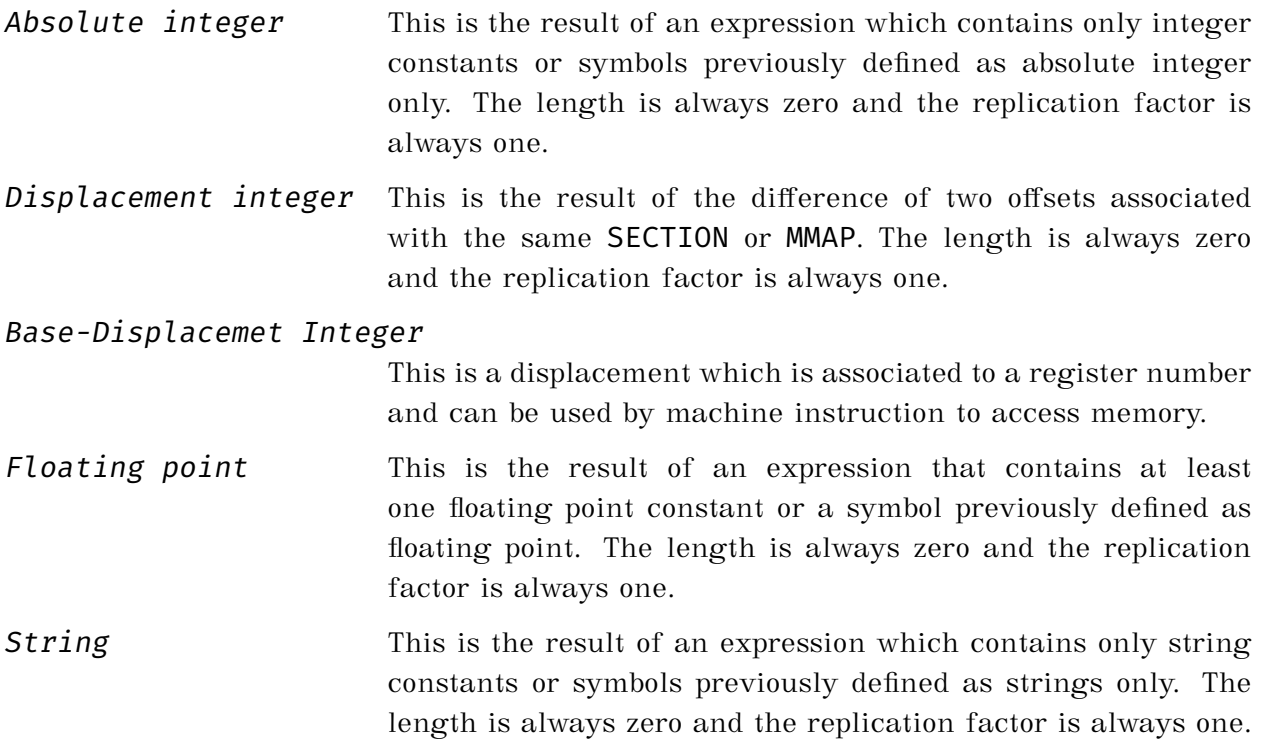

#### <span id="page-20-1"></span>**4.4 External Symbols**

All symbols, created using a label preceding an opcode, are considered **local** symbols. However, if there is a need to address symbols created outside the current source files, these symbols are defined using the EXTERNAL directive, and are used using a relocation qualifier (see relocations on page [21\)](#page-24-0).

Normally external symbols are associated with a value, which most of the time is an address, and sometimes with size or length when the computer architecture ABI supports it.

Local symbols can also be reference using a relocation qualifier, when the symbol is defined in a section and is reference in a different section.

*Page: 18*

## <span id="page-23-0"></span>**Chapter 5**

# **Expressions**

Opcode parameters and sub-parameters are expressions. Expressions are formed by combining symbols and constants with unary and binary operators. Parenthesis are allowed.

### <span id="page-23-1"></span>**5.1 Constants**

These are the constants that can be specified:

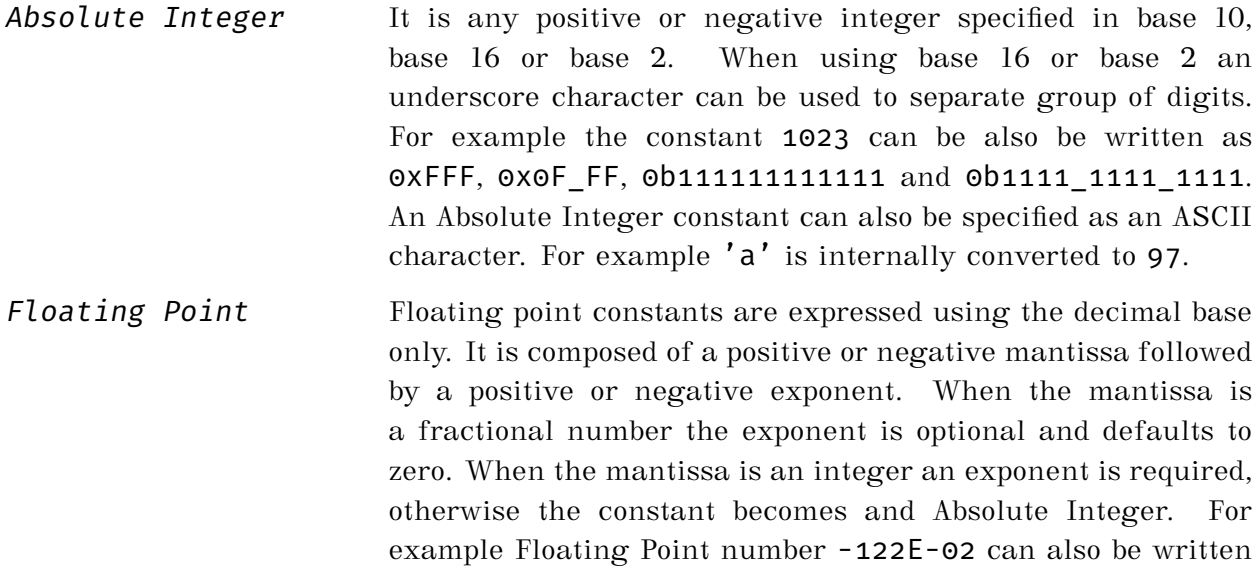

as -1.22 or as -12.2E-1.

String String constants are defined the same way Java string constants are. They are enclosed in double quotes, are internally represented as UTF-16 Unicode strings and are not silently null terminated as in the C language. If, for example, the string "This is a string" must be null terminated then "This is a string\u0000" must be used.

#### <span id="page-24-0"></span>**5.2 Symbols**

Symbols can be used alone or followed by a qualifier. When used alone, the actual symbol value and value attribute is used when evaluating an expression.

Symbol qualifiers are used to specify additional values associated with the symbol. The following qualifiers can follow a symbol without interleaving spaces:

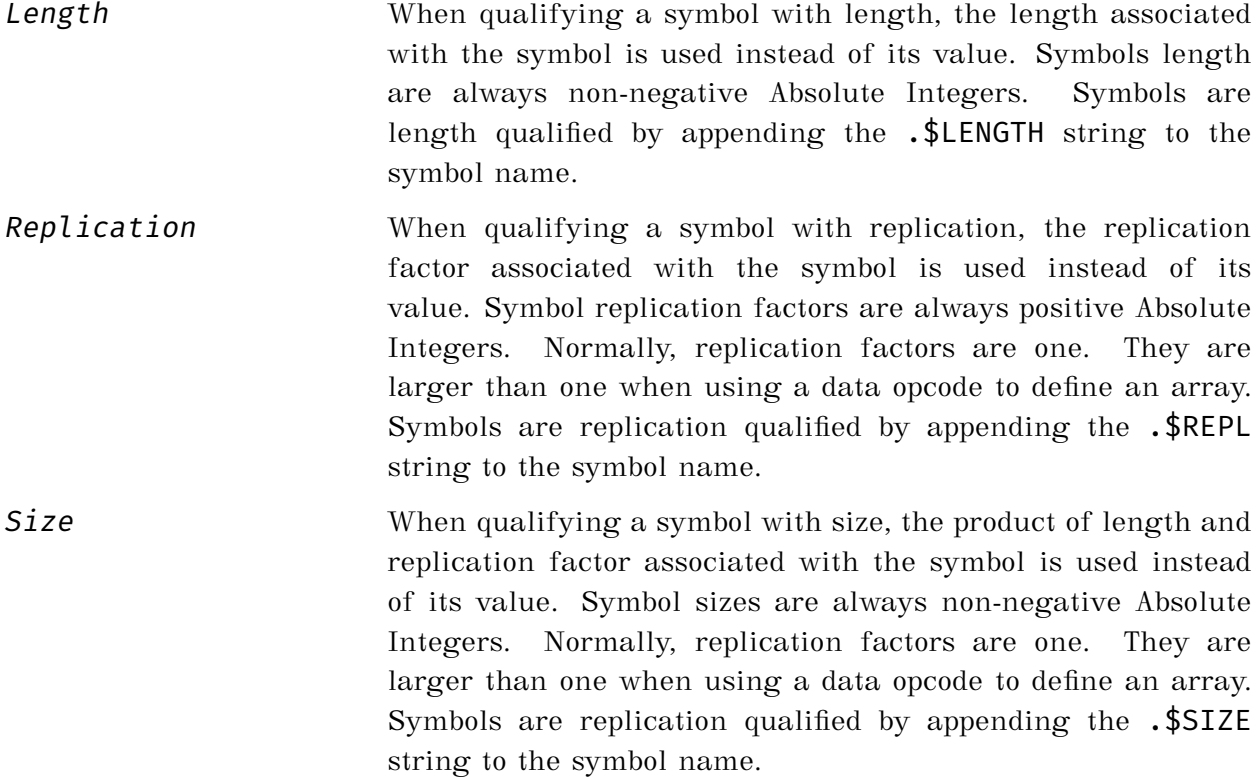

Relocation When qualifying a symbol with relocation, the symbol value is not used. Instead DVASM produces information in the output ELF file for the linker or loader to put the actual value of the symbol at link or load time. The reason for using relocations is that the symbol value will be available at link or load time only. A symbol is relocation qualified by appending the symbol name with .@relocation\_type. Relocation types that can be used are dependent on the computer architecture **and** ABI being used. @relocation\_type is case insensitive. When there is a need to specify multiple relocations for the same symbol in an expression, a symbol can be appended with multiple relocation types such as symbol\_name.@relocation\_type1.@relocation\_type2.

#### <span id="page-25-0"></span>**5.3 Operators**

Operators can be unary or binary. Operator's operand(s) can be symbols, constants or expressions enclosed in parenthesis.

#### <span id="page-26-0"></span>**5.3.1 Operator Precedence**

Like in any computer language each operator used in an expression has a precedence with respect to other operators and an association direction. Table 4.3 contains the complete list all operators with their precedence and association.

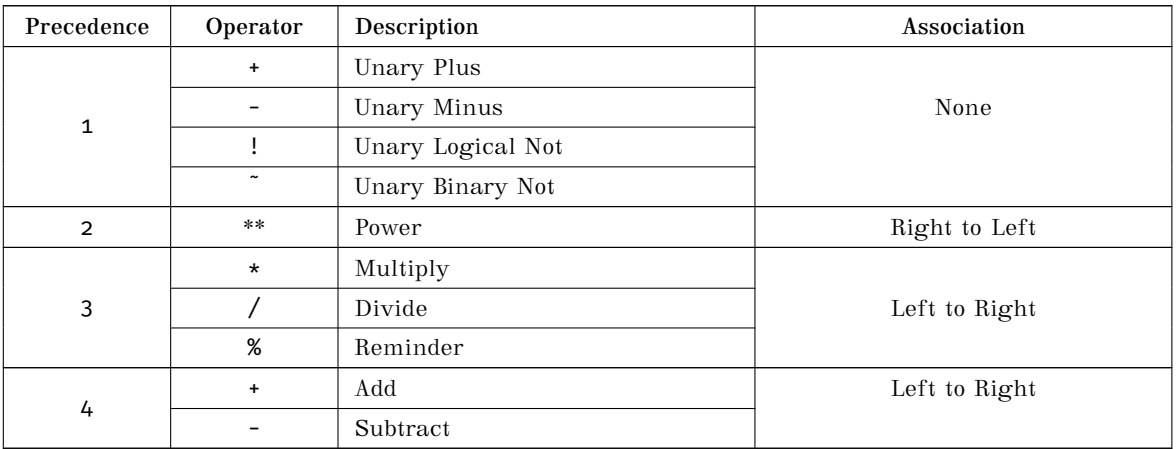

Table 5.1: Operator Precedence in Descending Order Cont'd

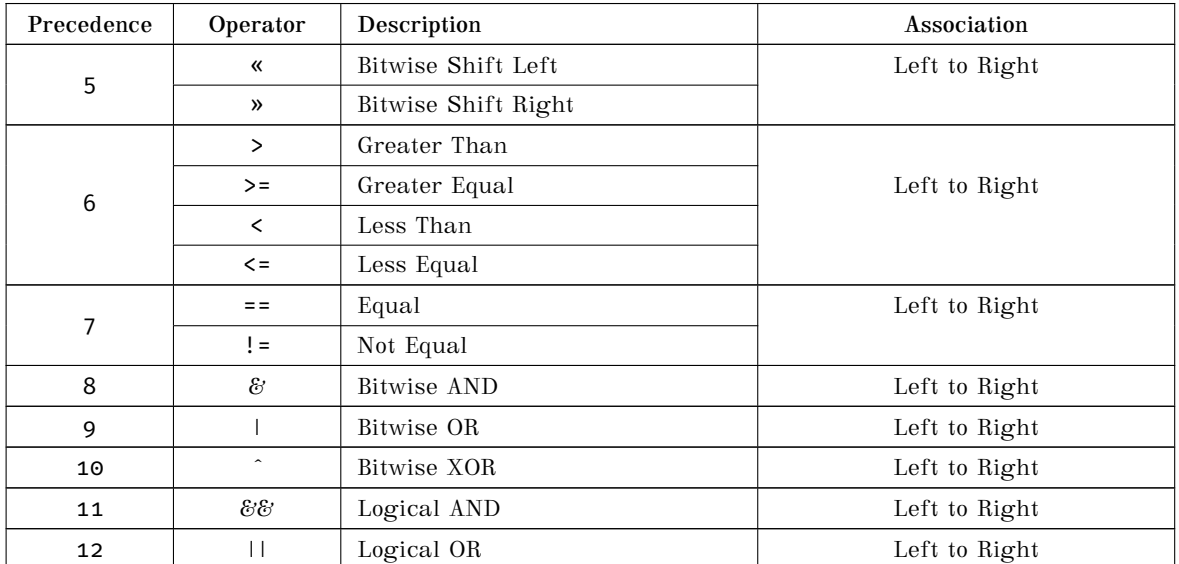

Table 5.1: Operator Precedence in Descending Order

#### <span id="page-27-0"></span>**5.3.2 Operators and Operands Types**

Each operator, unary or binary, can produce different results with different combinations of operand(s).

For example the binary plus "+" operator will concatenate two strings when the two operands are Strings, and it will add two integers when the two operands are Absolute Integers. However it will generate an error when one of the operands is a String and the other is an Absolute Integer.

These are the most general rules when using an operator in an expression:

- Absolute and Displacement Integers are handled, for the most part, the same way. When both are used with a binary arithmetic operator, the result is normally a Displacement Integer;
- Bitwise binary operators can only be used with Absolute or Displacement Integers as operands in any combination;
- When an Absolute or Displacement Integer is used with a Floating Point as operands of a binary arithmetic operator, the result is always a Floating Point type;
- When two Offset Integers from the same Section or MMAP have the same sign and are subtracted from each other, or have opposite sign and added to each other the result is an Integer Displacement. In all other cases the result is an aggregation of separate Offset Integers (see below for a more detailed explanation);
- Comparison operators will accept Absolute Integers, Displacement Integers and Floating Point as operands in any order. The result is always an Absolute Integer with value of either  $1$  (true) or  $0$  (false);
- Logical operators will accept only Absolute and Displacement Integers as operand(s) in any order, with the assumption that any non-zero value is true and zero value is false. The result is always an Absolute Integer with value of either 1 (true) or  $\sigma$ (false).

Integer Offsets aggregation are intermediate terms that arise during an expression evaluation. An expression whose final result is an Integer Offsets aggregation is in error.

Let us consider this example:

```
Off_044 + Off_024 - 34 - ( Off_032 + Off_10 )
```
Symbols Off  $010$ , Off  $024$ , Off  $032$ , and Off  $044$  are all offset from the same section with respective values of 10, 24, 32, and 44. The first two term are first added and the result is:

```
Aggregate((Off_044, plusSign), (Off_024, plusSign)) - 34 -
    ( Off_032 + Off_10 )
```
Next the subtraction is evaluated, and the result is:

```
Aggregate((Off_044, plusSign), (Off_024, plusSign), -34) -
    ( Off_032 + Off_10 )
```
Thus Absolute Integer -34 become part of the Integer Offset aggregate. Next the addition in parenthesis is evaluated and the result is:

```
Aggregate((Off_044, plusSign), (Off_024, plusSign), -34) -
    Aggregate((Off_032, plusSIgn), (Off_10, plusSign))
```
Finally the two aggregate are subtracted to each other. Since all offset are from the same section and all positive, those on the left of the minus operator are paired to those on the right and subtracted to each other as follows:

```
Off_044 - Off_032 + Off_024 - Off_010 - 34
```
or

44 - 32 + 24 - 10 - 34

which results in an Integer Displacement of -8. It is important to note that if we change the sign in front of Off\_010 from plus to minus, in the original expression, Integer Offset Off  $024$  cannot be paired anymore with Integer Offset Off 010, since subtraction of two Integer Offsets of opposite sign will result in a new aggregate. This in turn results in the expression to be in error.

A complete list of all valid operator/operand(s) combinations with corresponding results type is given in Table 4.2. Relocation qualified symbols are excluded. Any combination not listed will result in an error if used.

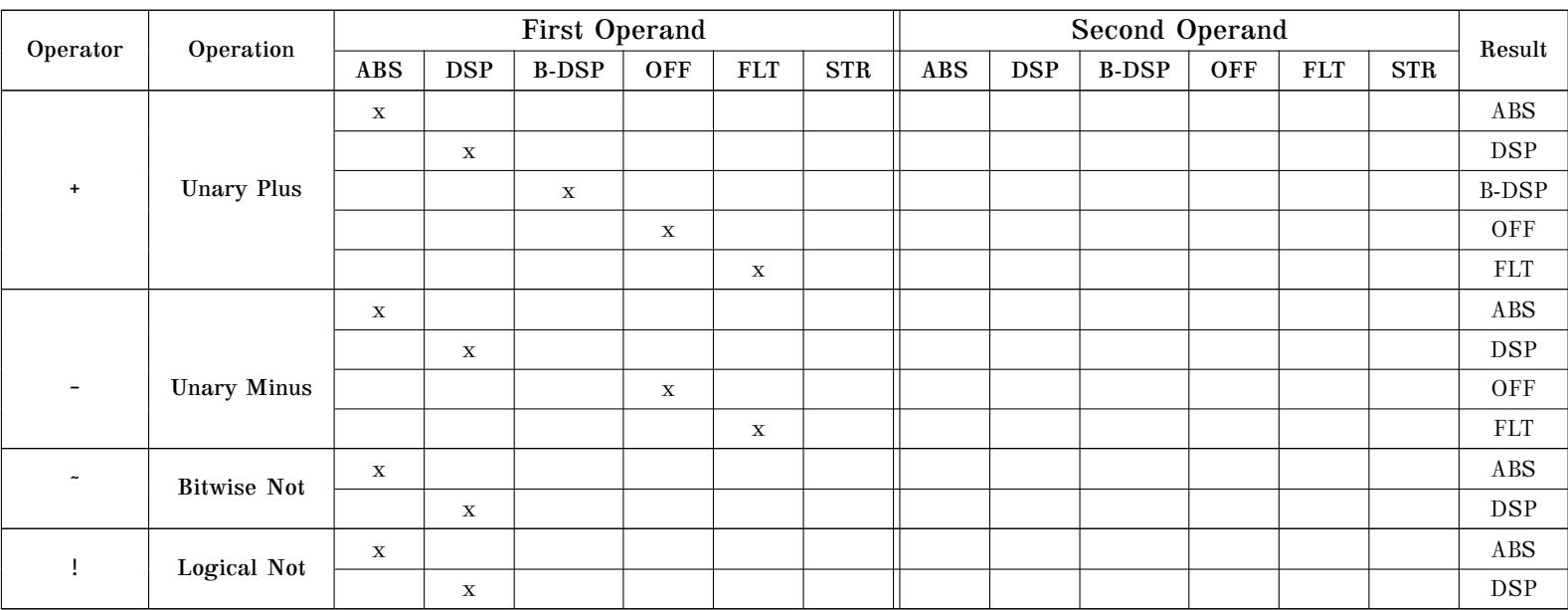

Table 5.2: List of Operators and Operand Types Cont'd

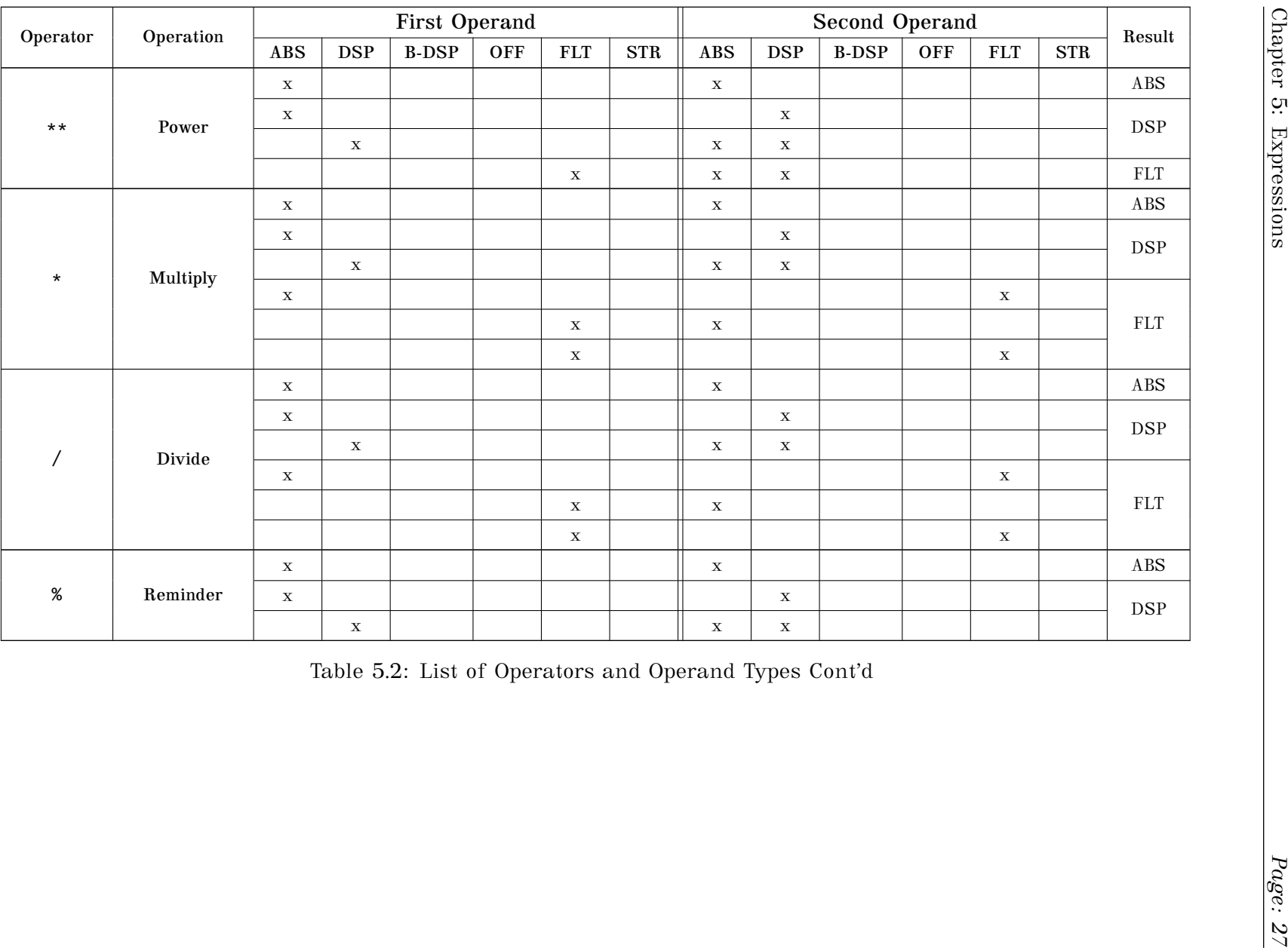

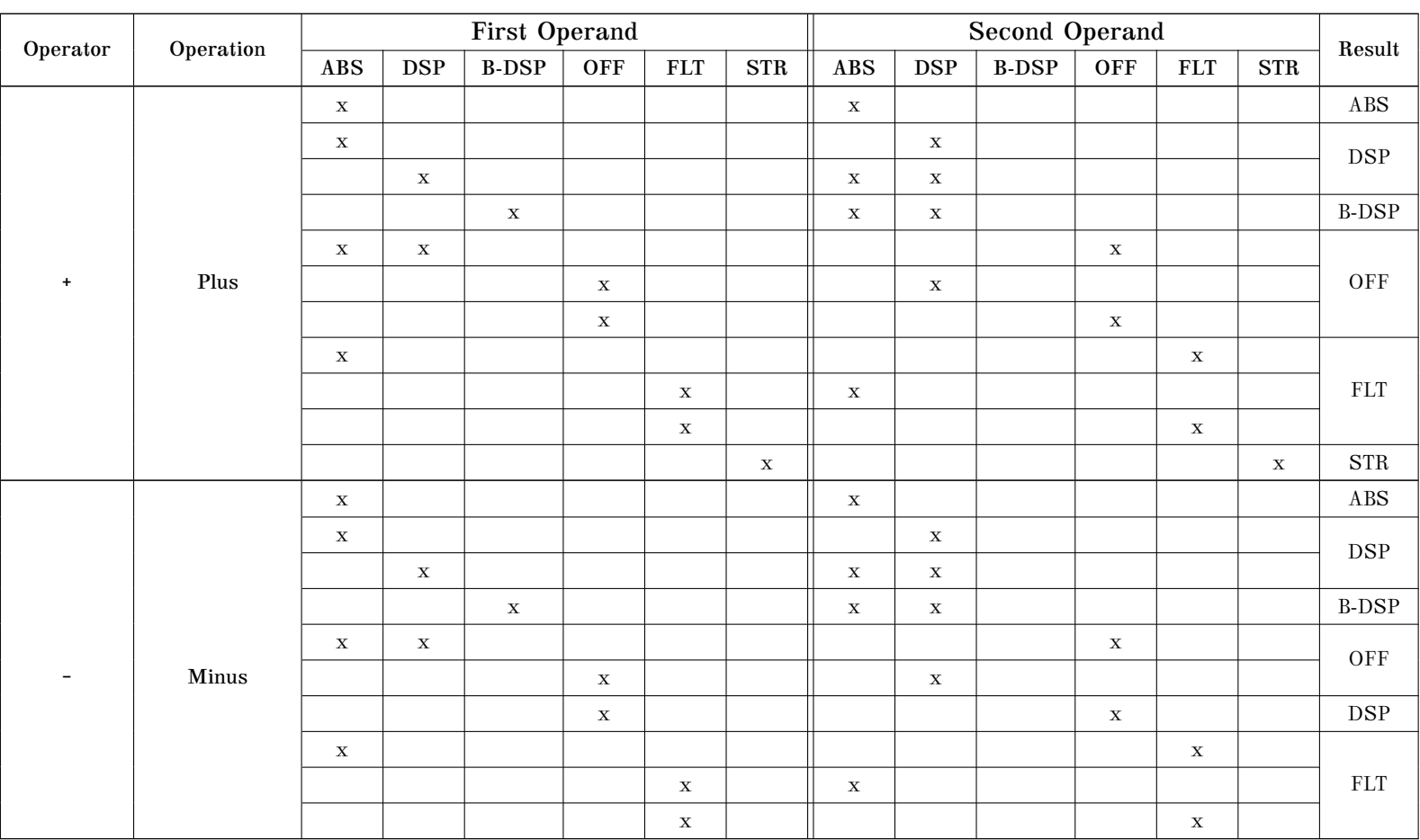

Table 5.2: List of Operators and Operand Types Cont'd

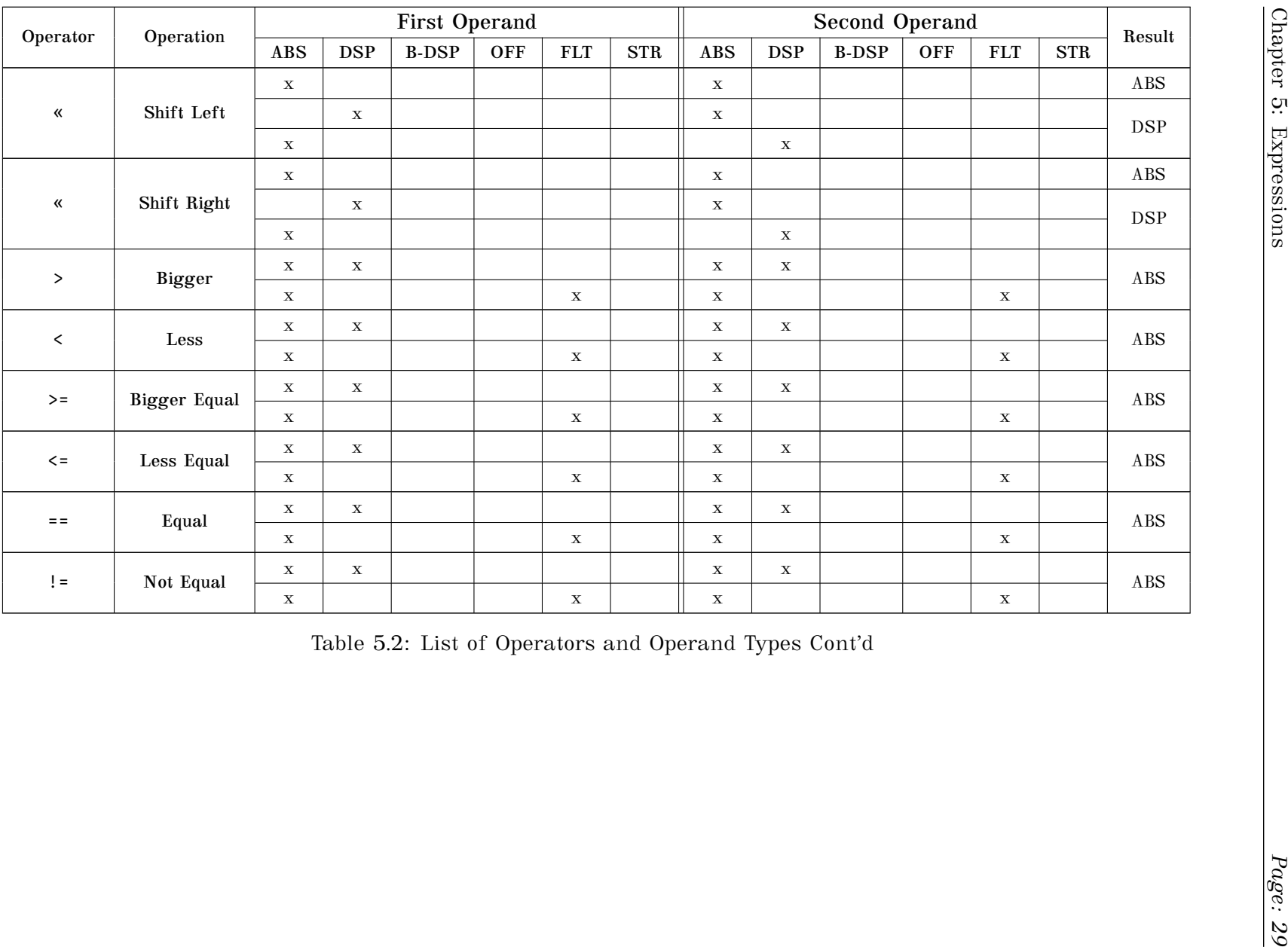

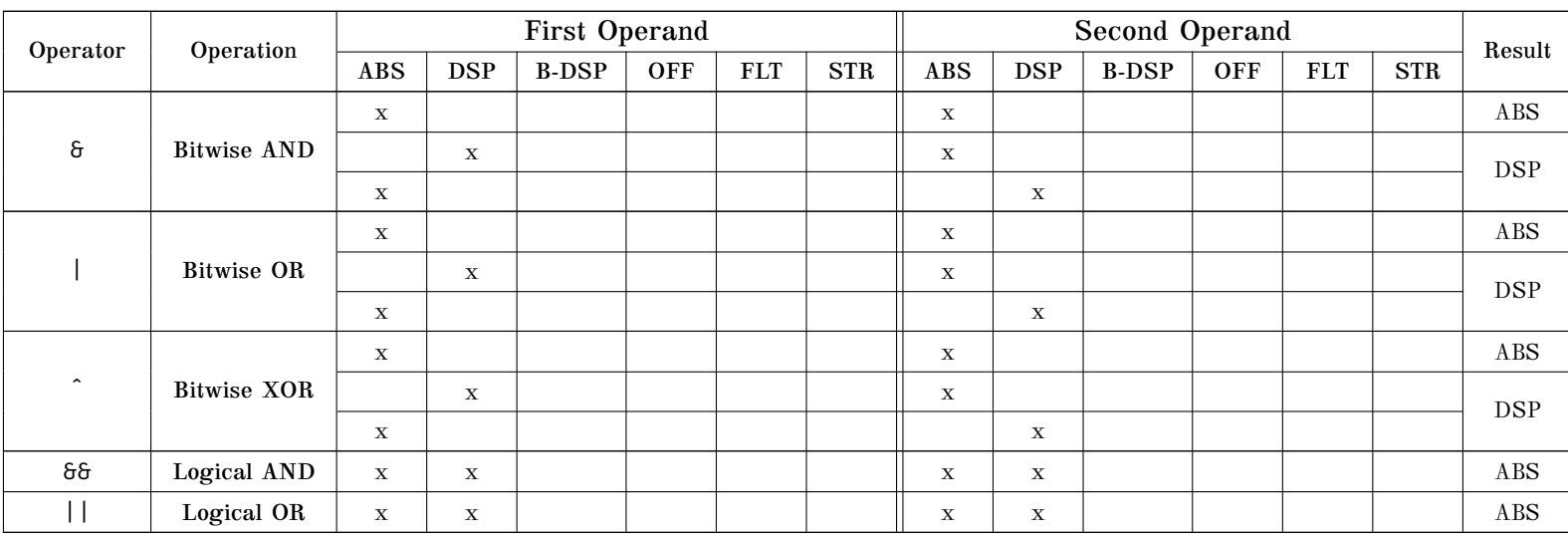

Table 5.2: List of Operators and Operand Types

### <span id="page-35-0"></span>**5.4 Relocation Qualifier Restrictions**

When an external or internal symbol appears in an expression and it is qualified by a relocatable attribute, the following restrictions apply:

- Only one relocation qualified symbol can appear in an expression and it must be the first operand in the expression;
- The relocation qualified symbol can be followed only by the binary plus or minus operators;
- The rest of the expression must resolve to an Absolute or Displacement Integer and represent the add-on of the relocation value.

### <span id="page-35-1"></span>**5.5 Examples**

#### <span id="page-35-2"></span>**5.5.1 Absolute Integers**

In the following example, symbols ABS001 and ABS002 are defined as Absolute Integers:

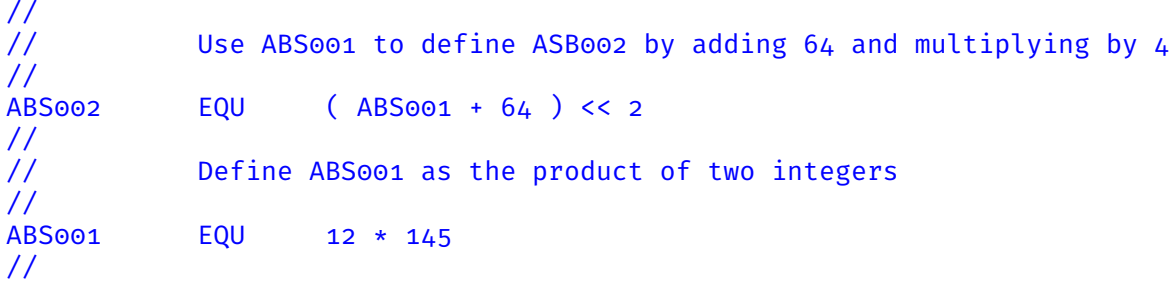

It is important to note the following:

- There is no requirement that symbols must be defined in the order they are used as in C and C++. Any order can be used as long as a circular unsolvable situation is not used. A circular situation is, for example, symbol S001 is used to define symbol S002 and later symbol S002 is used to define symbol S001;
- Symbol ABS002 is defined as Absolute Integer, since the expression, in its definition, contains only integer constants.
- Symbol ABS001 is defined as Absolute Integer, since the expression, in its definition, contains only integer constant and a symbol that is defined as an Absolute Integer.
#### **5.5.2 Displacement Integers**

In the following example Displacement Integers are defined by subtracting one Offset from another:

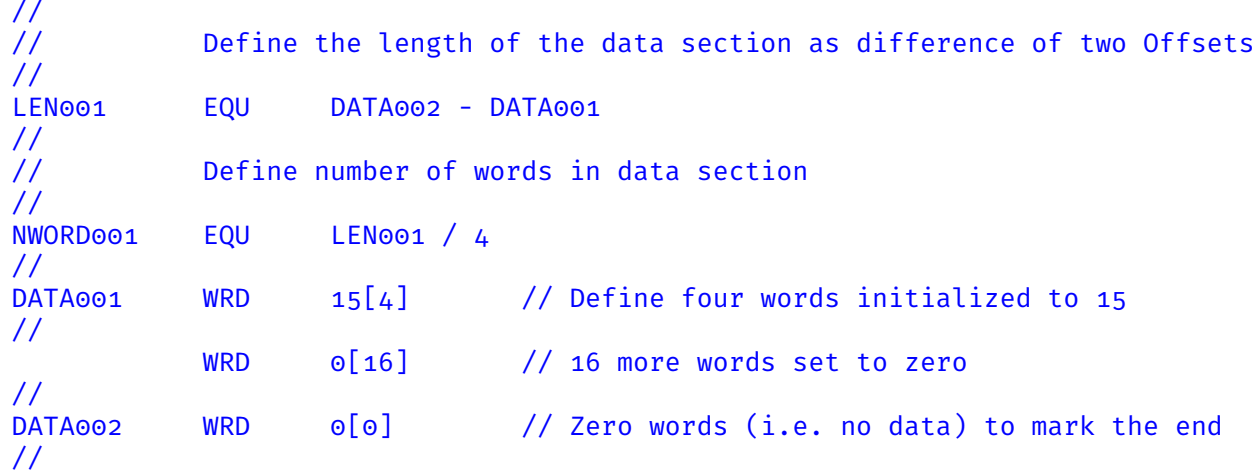

- Symbol LEN001 is a Displacement Integer since it is the difference of two offsets within the same section or MMAP.
- Symbol NWORD001 is also a Displacement Integer since the expression used to define it contains a Displacement Integer.

#### **5.5.3 Base Displacement Integers**

In the following example a Base Displacement Integer is used to load a word from memory using the RISC-V load word machine instruction.

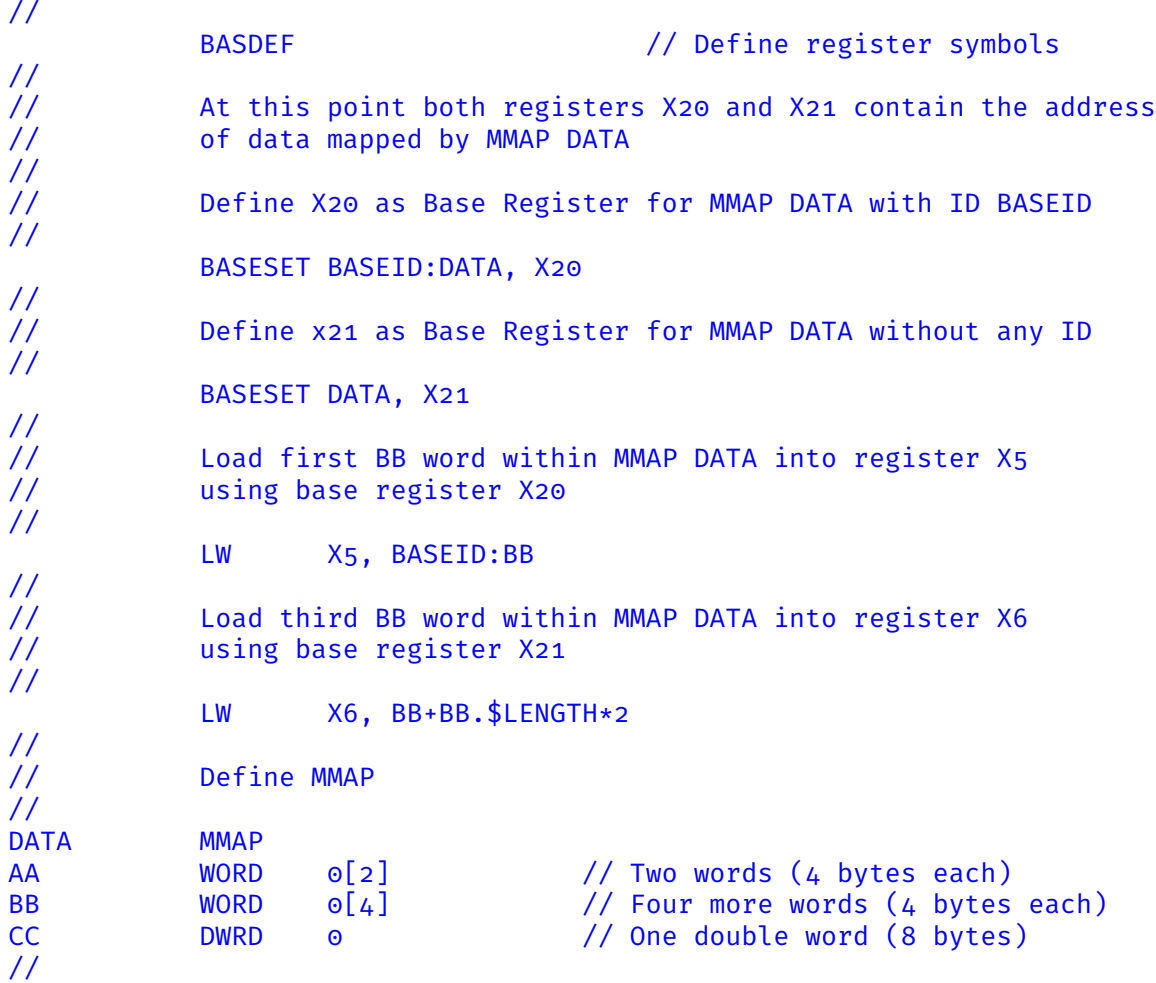

- Register X20 is defined as the base of DATA MMAP using a base ID. Thus register X20 is used as base register only when the addressed memory symbol is prefixed with the base ID used in the BASESET directive.
- Register X21 is defined as the base of DATA MMAP without using any base ID and is used as the default base register for any symbol in MMAP DATA within the displacement rage of the machine instruction LW.

#### **5.5.4 Floating Point**

In the following example Floating Point numbers are used to create 64 bits IEEE floating point constants in memory.

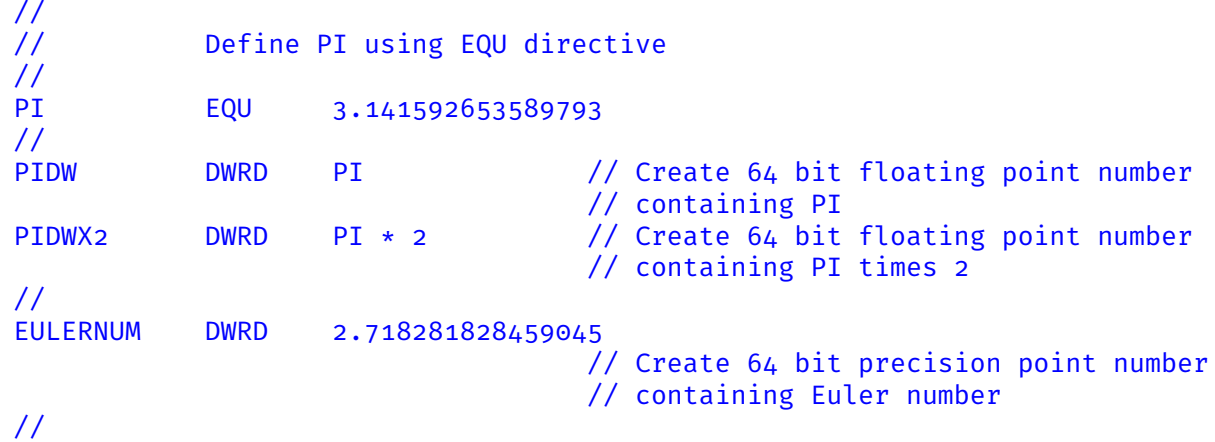

- When PI is defined it becomes a Floating Point number since the expression used is a single number with a decimal point. The value is internally defined by  $\text{DVASM}^{\text{m}}$  framework with 256 decimal digit precision.
- When PIDW storage is defined, a IEEE 64 bit number is created since the PI symbol, which is a Floating Point number, is used in the defining expression. The same applies for symbol PIDWX2 and symbol EULERNUM.

#### **5.5.5 Strings**

In the following example String symbols are defined and used to create a UTF8 character string in memory.

```
//
// Define first name, middle initial, and last name of a person
//
FName EQU "John"<br>MInit EOU "X"
MInit EQU
LName EQU "Doe"
//
           Create UTF8 string
//
Stroi UTF 8 "User " + FName + " " + MName + ". " + />
                  LName + " is not in the database\U0000"
//
```
- Symbols FName, MInit and LName are all defined as Strings since the defining expressions are Strings.
- UTF8 string is created in memory by concatenating String symbols with String constants. The UTF8 string is null terminated by inserting the unicode character \u0000 which maps to a single byte null character.
- UTF8 string is created using label Str01. Symbol Str01 is an Offset and **not** a string.

*Page: 36*

## **Chapter 6**

## **ELF Output Files**

 $DVASM^{\mathbb{N}}$  produces object files in the ELF format only. ELF has become the standard format for Linux and any flavor of UNIX, and is now supported by MS Windows. If your target operating system does not support ELF format you can always use the Linux binutils to convert an ELF object file to almost any object format known on this planet.

ELF support two formats: object and executable. DVASM<sup> $M$ </sup> produces only objects. Executables are produced using a linker such as the Linux ld command to combine one or more object files into an executable module.

If C code object files are combined with DVASM<sup> $M$ </sup> object files, an executable module can be created by first assembling  $DVASM^{\mathbb{N}}$  source files, and than using the C compiler to compile C source code and create the executable in one shot.

The format of ELF object files is beyond the scope of this manual, however it should be noted that the content of any ELF file can be shown in readable format using the readelf -a command.

#### **6.1 ABI**

When writing  $DVASM^{\mathbb{N}}$  assembly code, the first directive in the input file is SETENV. One of the parameters to SETENV is the ABI being used. ABI stands for Application Binary Interface. The ABI specifies, many things such as register and stack usage when calling an external function, or when being called by another function. The only thing which is

relevant to  $DVASM^{\mathbb{N}}$  is the part of the ABI that specifies values and formats of Relocatables, since this has an effect on how the ELF object output is generated.

#### **6.2 Relocatables**

When an assembly program references an external variable or function it uses relocatables. Relocatables are memory areas, within the code generated, that contain addresses, in complete or partial form, and either absolute or relative, to access those external variables or functions.

The formats of these addresses vary by architecture and to some degree by ABI. RISC-V architecture with System V ABI is used in all the following examples.

In the following example, a 64 bit constant within the code is created to contain the address of function xtrfunct.

// // Store address of function xtrfunct in a 64 bit constants // using RISC-V relocatable of type R\_RISCV 64 // xtrfuncadr DWRD xtrfunc@\_64 //

Since the address will be known only at execution time when the module is being loaded by the operating system loader, the 64 bits containing function xtrfunc will be set by the loader itself, and it will be different every time the module is loaded at a different location in memory

In the following example, the address of function  $x$ trfunc is loaded into register 10 using PC-relative (i.e. Program Counter relative) relocatables.

```
//
// Load address of xtrfunct in register 10 using PC-relative
// relocatables using RISC-V relocatables of type
// R_RISCV_PCREL_HI20 and R_RICSV_PCREL_LO12_I
//
lbl001 AUIPC 10, xtrfunc@_PCREL_HI20
          ADDI 10, lbl001@_PCREL_LO12_I
//
```
Both machine instructions have, stored in their immediate fields, the displacement between

function xtrfunc and memory location of machine instruction AUIPC. For the first machine instruction only the high 20 bits are stored in its immediate, while for the second machine instruction only the low 12 bits are stored. At execution time the AUICP adds its immediate value, shifted left by 12 bits, to the current value of the program counter, and store it in register 10. The second machine instruction adds to the same register the missing 12 bits to form the address of function xtrfunc. Since the displacement between function xtrfunc and the first machine instruction is known at link time, the immediates of the two machine instructions can be set by the linker at link time. This is true only if function xtrfunc is part of the module and does not belong to an external shared object.

The use of PC-relative relocatables makes loading a module faster since fewer relocatables need to be reset at load time.

However when writing a boot loader or an OS kernel, the use of PC-relative relocatables is a requirement since no loader is available to reset relocatable at boot time.

*Page: 40*

### **Chapter 7**

# **Framework Data Opcodes and Directives**

 $DVASM^{\mathbb{N}}$  provides both data opcodes and directives.

Data opcodes tell the assembler to reserve memory space and initialize it to some constant value. Directives tell the assembler how to behave under certain circumstances.

#### **7.1 Data Opcodes**

A data opcode specifies that a certain number of bytes at the current location must be reserved and set to a specified constant. Data opcodes can only be used when a SECTION or an MMAP is active. When a SECTION is active the bytes reserved will be initialized as specified by the data opcode parameter(s). When an MMAP is active no initialization takes place since an MMAP is a memory template with no binary code being generated. There are two types of data opcodes: words and Unicode strings.

#### **7.1.1 Word Data Opcodes**

Data opcode statements are coded as follows:

```
>--+---------+---Opcode---data--+--------------------+------------------>
  | | | |
  +--Label--+ +--[--replFactor--]--+
>----------------------+---------------------------------------+-------><
                | |
                +--,-- data--+--------------------+-->--+
                         | |
                         +--[--replFactor--]--+
```
Label Optional label used to refer to this data. Opcode Name of the data opcode (see table [7.1\)](#page-47-0). Pos. Parameters data[replication], ..., data[replication] Required, comma separated parameter list of up to 256 parameters, each specifying a constant and optionally a

replication factor. The constant is used to initialize the reserved memory area. The replication factor is defaulted to one, and it specifies how many areas, initialized to the same constant value, must be reserved in memory.

Key-word Parameters

None

Words length are a power of two, starting from a length of 1 byte to a length of 64K bytes. Word data opcodes whose name starts with BYTE\_ followed by the length value all have an alignment value of 1. Word Data opcodes whose name starts with WRD\_ followed by their length value have an alignment value equal to their respective length. Word Data opcodes can have, as parameters, INTEGERs of type ABSOLUTE or DISPLACEMENT, and relocatables when allowed by the architecture. Also, for word data opcodes with lengths of 2, 4, 8, 16, and 32 bytes a FLOATING POINT parameter type can be specified, which is encoded using the IEEE floating point specifications.

INTEGERs are encoded using two's complement encoding. If the INTEGER is positive and its value overflows on the sign bit, it will be encoded as unsigned. Any other overflow, for positive or negative INTEGERs, will results in an error.

INTEGERs and FLOATING POINT values are encoded using the endianness (big or little) being active when the data opcode is parsed by  $\text{DVASM}^{\text{m}}$  .

<span id="page-47-0"></span>Table [7.1](#page-47-0) contains the complete list of data opcodes, with alias names, parameter types supported, length and alignment.

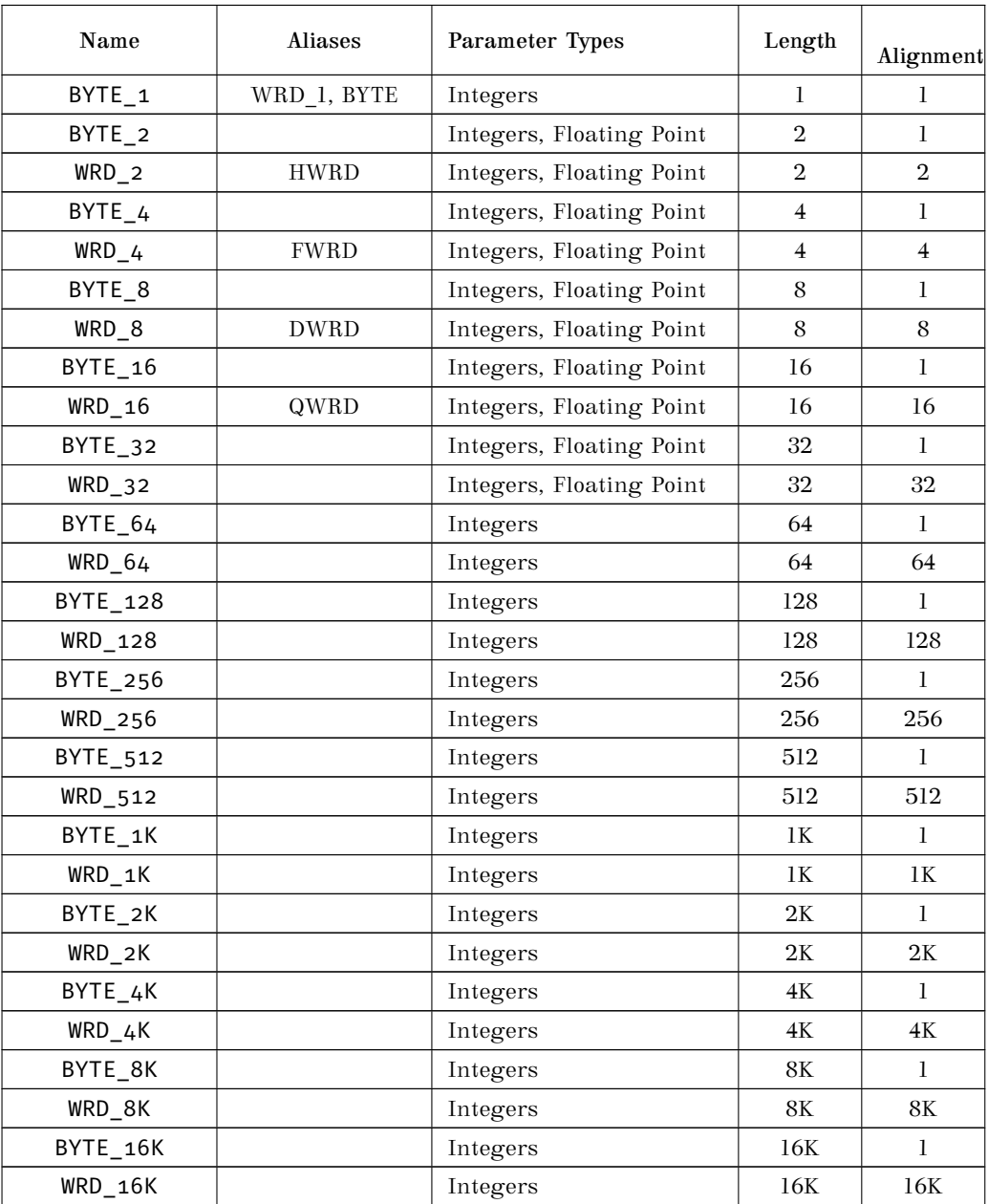

Table 7.1: List of Word Data Opcodes Cont'd

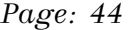

| Name      | Aliases | Parameter Types | Length | Alignment |
|-----------|---------|-----------------|--------|-----------|
| BYTE_32K  |         | Integers        | 32K    |           |
| $WRD_32K$ |         | Integers        | 32K    | 32K       |
| BYTE_64K  |         | Integers        | 64K    |           |
| WRD 64K   |         | Integers        | 64K    | 64K       |

Table 7.1: List of Word Data Opcodes

When a label is specified for a word data opcode, the length of the symbol is set to the length of a single word, the replication factor is set to the sum of the replications factors of each parameter specified. If no replication factor is specified for a given parameter, it is set to one. If the replication factor for a given parameter is set to zero, no data is generated for that parameter. Zero replication is normally used to for alignment data to the corresponding alignment of the word used.

#### **7.1.2 Word Data Opcode Examples**

In the following example a 4 byte word is defined and initialized to an ABSOLUTE INTEGER value:

Wrd01 FWRD  $4096*100$  // Set value to buffer size

In the following example a null terminated string is initialized one byte at a time:

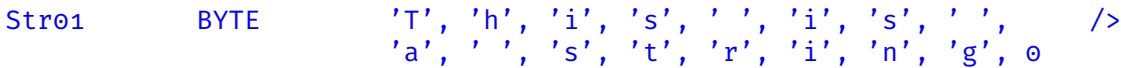

It is important to note that since the string is defined as a collection of separate bytes, the length Str01.\$LENGTH of symbol Str01 is set to 1. The replication factor Str01.\$REPL is set to the number of bytes which is 17, and the total size  $\text{Stro1.}}\$ SIZE is set to 17 (i.e. word length time replication factor).

#### **7.1.3 Unicode Data Opcodes**

Unicode data opcode statements are coded as follows:

```
>--+---------+---Opcode---string--+------------------+-----------------><
 | | | |
 +--Label--+ +--,--BOM=boolean--+
```
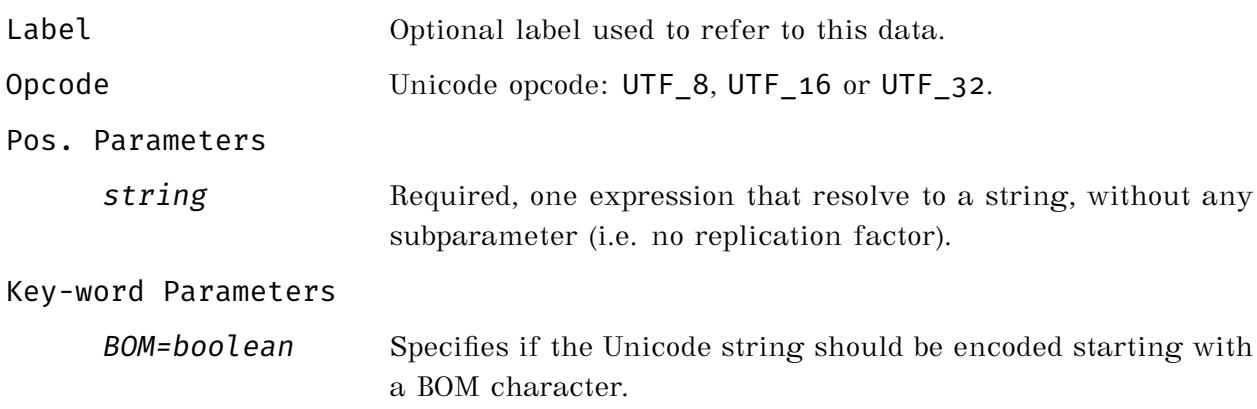

All three Unicode formats are supported by  $DVASM^{\mathbb{N}}$ . Unicode UTF-8 is supported by opcode UTF\_8, Unicode UTF-16 is supported by data opcode UTF\_16 and Unicode UTF-32 is supported by data opcode UTF\_32. Alignment for the encoded storage is 1 for UTF\_8, 2 for UTF\_16 and 4 for UTF\_32.

All Unicode data opcodes have the key-word parameter BOM= with possible values of 1 for true and 0 for false, with default set to false. When BOM= is set to true the the Unicode BOM character sequence is inserted in the Unicode character encoding generated.

When characters are encoded with more than one byte, the byte order used is the endianness (big or little) being active when the data opcode is parsed by  $DVASM^{\mathbb{M}}$ .

#### **7.1.4 Unicode Data Opcode Examples**

In the following example an ASCII string, null terminated to make it compatible with C language library, is defined:

Str01 UCF 8 "Number of users is \t135\n\u0000"

Since the string contains only ASCII characters it is encoded as an ASCII string (i.e. all

characters are encoded as one byte). Also both special characters tab and new-line are used. The terminating null character is specified by using the Unicode value \u0000.

In the following example a UCF 16 Unicode string is specified with a BOM character at the beginning to identify the endianness used for encoding:

Str02 UCF\_16 "This is a Unicode string encoded using UCF 16", />  $BOM=1$ 

The string will be encoded using the endianness active when the the statement is parsed and the BOM character will be set accordingly. No null terminator is specified.

In the following example a Unicode UCF 16 string to be transmitted over a network connection is encoded using big endianness:

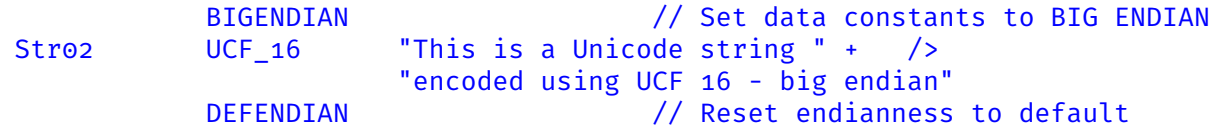

The string is encoded using UCF 16, big endian, since endianness is switched to big using the BIGENDIAN directive. Endianness is reverted to default, after encoding the string, using the DEFENDIAN directive. It is important to note that this example will work regardless of what is the default architecture endianness, since it uses the correct endianness to encode the string, and restores the default endianness afterword.

#### **7.2 Control Directives**

In this section all control directives are documented in alphabetic order.

#### **7.2.1 ASSERT Directive**

Verify that the given expression resolves to true. If not, raise an error.

>----------------ASSERT------expression--------------------------------><

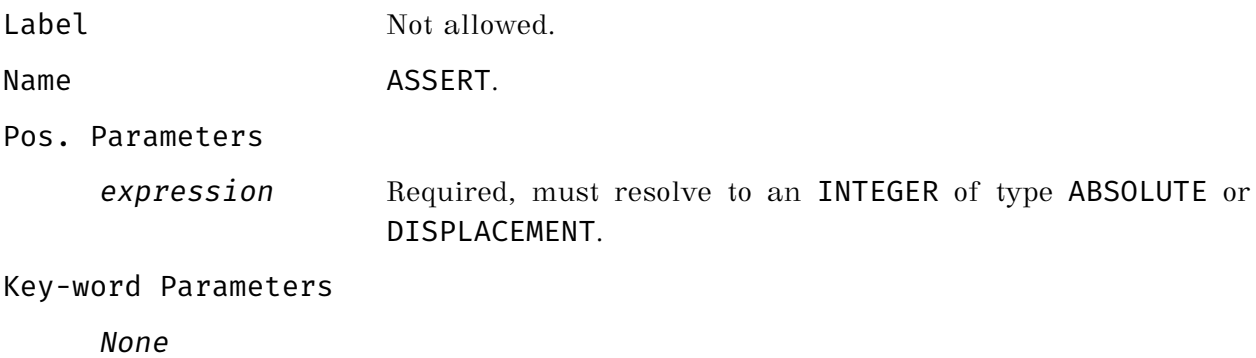

In the following example a MMAP is defined to map data in an working area whose addressed is passed to a function by the caller. The working area is 64 bytes long. The ASSERT directive is used to make sure that the MMAP length is no longer that 64 bytes, now and in the future if it will be modified during maintenance.

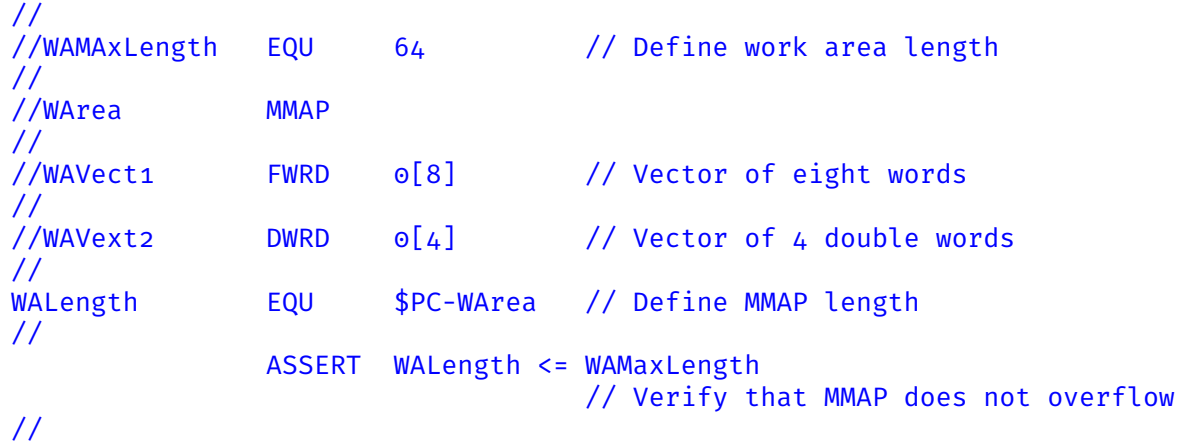

#### **7.2.2 BASECLEAR Directive**

Drop all base registers previously defined.

>----------------BASECLEAR---------------------------------------------><

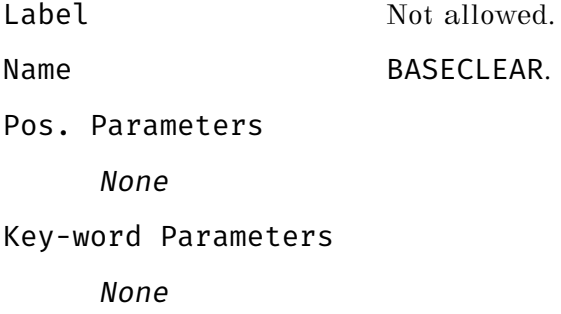

In the following example three registers, previously defined as base registers, are dropped using the BASECLEAR directive.

// Define three base registers // BASESET Data1, R10 BASESET Data2, R12 BASESET ID3:Data3, R18 // Insert code that use the three registers here // BASECLEAR // Drop all previously define base registers //

#### **7.2.3 BASEDROP Directive**

Drop a previously define base register.

```
>----------------BASEDROP-------register---+------------------+--------><
                                     | |
                                     +--,--register-->--+
```
Label Not allowed.

Name BASEDROP.

Pos. Parameters

register Required, list of up to 256 expressions, each resolving to INTEGER ABSOLUTE. These are the base registers that must be dropped.

Key-word Parameters

None

In the following example three registers are defined as base registers, and two of them are than dropped using the BASEDROP directive.

// // Define three base registers // BASESET Data1, R10 BASESET Data2, R12 BASESET ID3:Data3, R18 // // Insert code that use the three registers here // BASEDROP R12, R18 // Drop base register R12 and R18 //

#### **7.2.4 BASESET Directive**

Set a base register using an OFFSET or a BASE DISPLACEMENT in the form ID:OFFSET.

>----------------BASESET--------offset,---register---------------------><

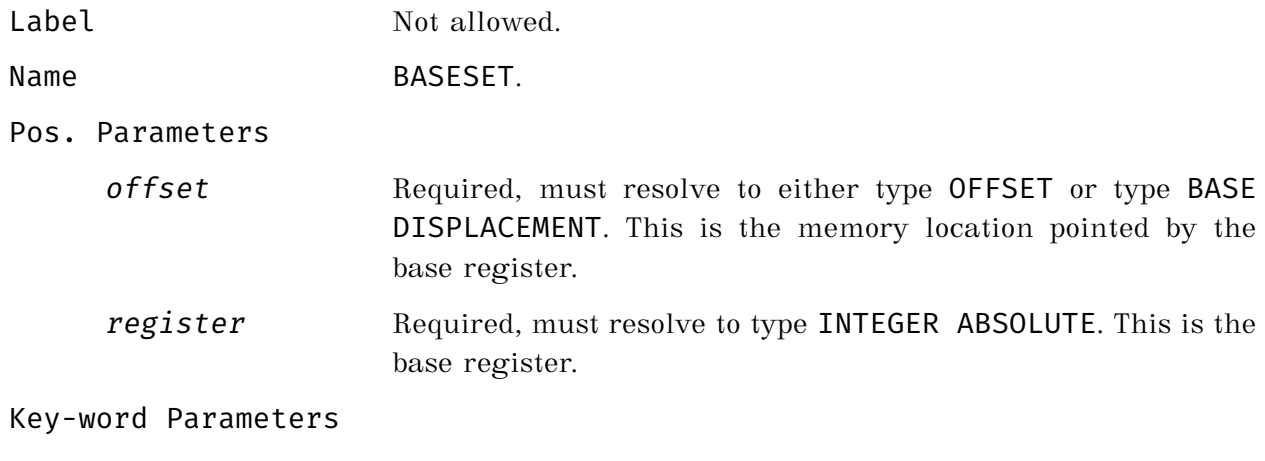

None

In the following example, two registers are defined as base registers using the BASESET directive and they are used to load two words from storage. Both words are within the range of both base registers via a positive or negative offset (RISC-V supports negative offsets). In both cases  $\overline{D VASM}^{\uparrow\uparrow}$  will choose the smallest offset in absolute value.

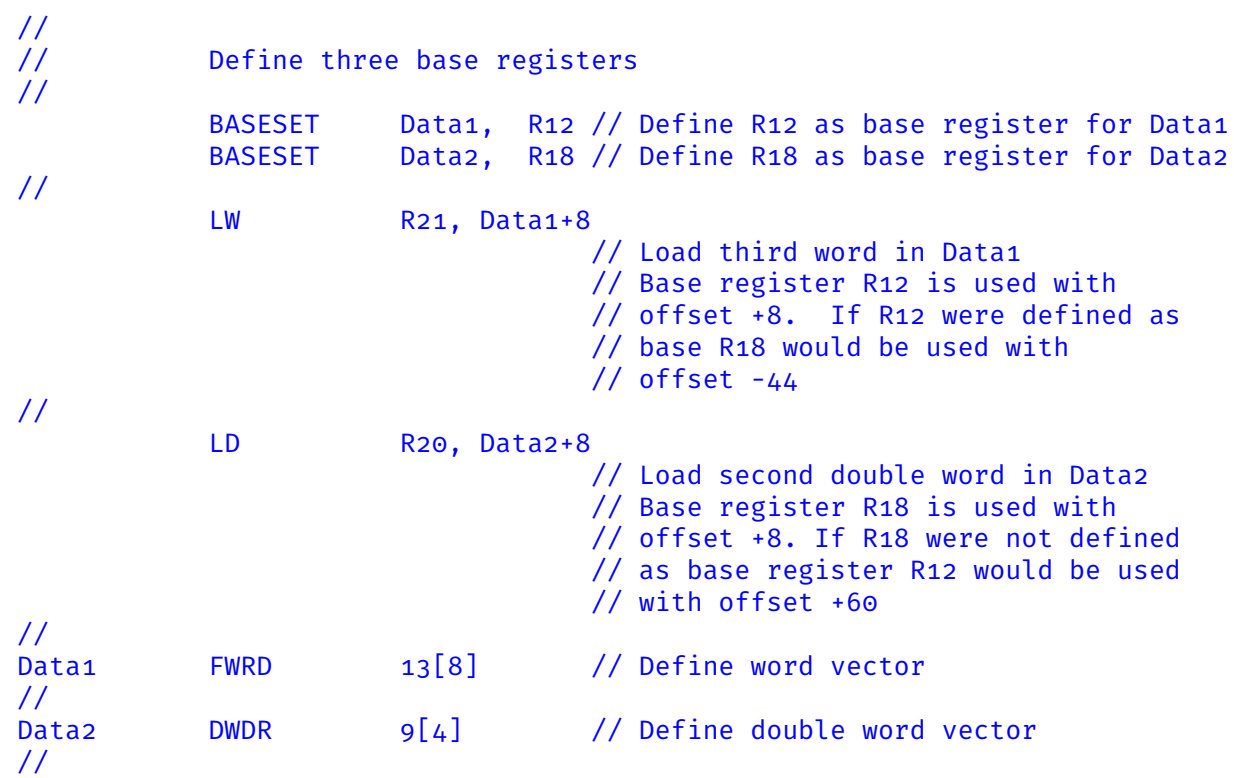

In the following example, two different registers are set as bases for the same MMAP using different base IDs. Each register points to a different instance of the MMAP in memory. The use of base IDs allow to specify which instance of the MMAP is being accessed.

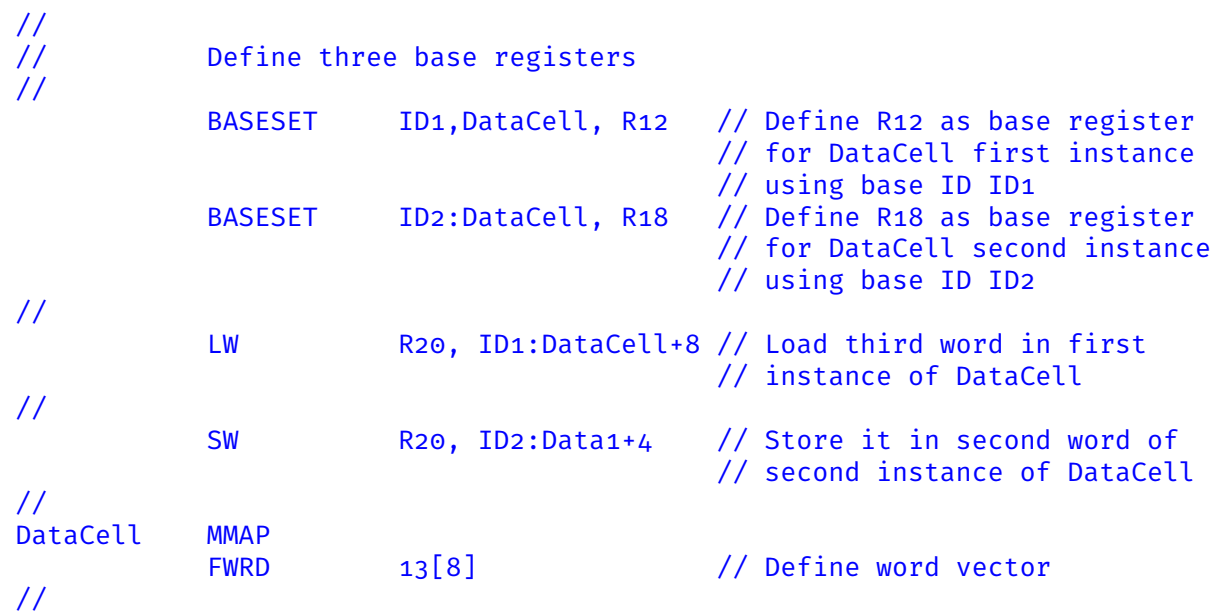

#### **7.2.5 BIGENDIAN Directive**

Set byte encoding of following Data opcodes to Big Endian.

>----------------BIGENDIAN---------------------------------------------><

Label Not allowed.

Name BIGENDIAN.

Pos. Parameters

None

Key-word Parameters

None

An example on how to use BIGENDIAN is given in subsection describing directive DEFENDIAN on page [59.](#page-63-0)

#### **7.2.6 CNTRES Directive**

Reset Program Counter to default value, which is the current SECTION or MMAP length.

>----------------CNTRES------------------------------------------------><

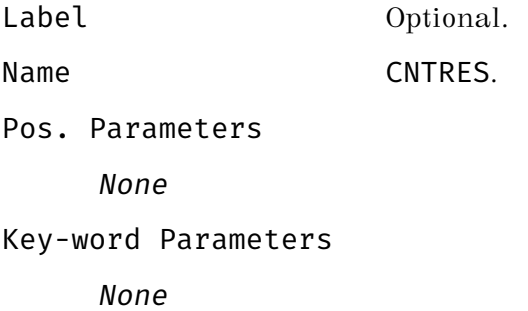

An example on how to use CNTRES is given in subsection describing directive CNTSET on page [55.](#page-59-0)

#### <span id="page-59-0"></span>**7.2.7 CNTSET Directive**

Set Program Counter to the offset specified.

>----------------CNTSET-------offset-----------------------------------><

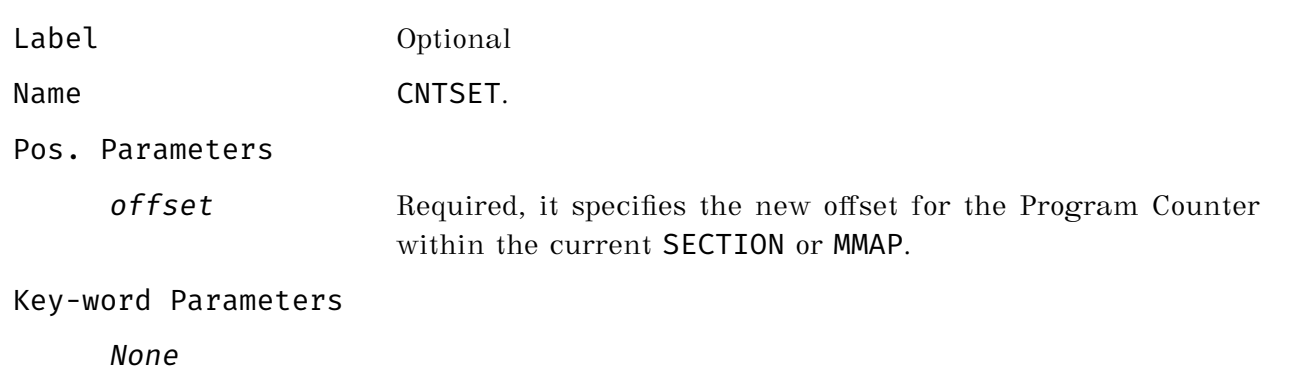

In the following example the directives CNTSET and CNTRES are used to overlay different type of data within an MMAP.

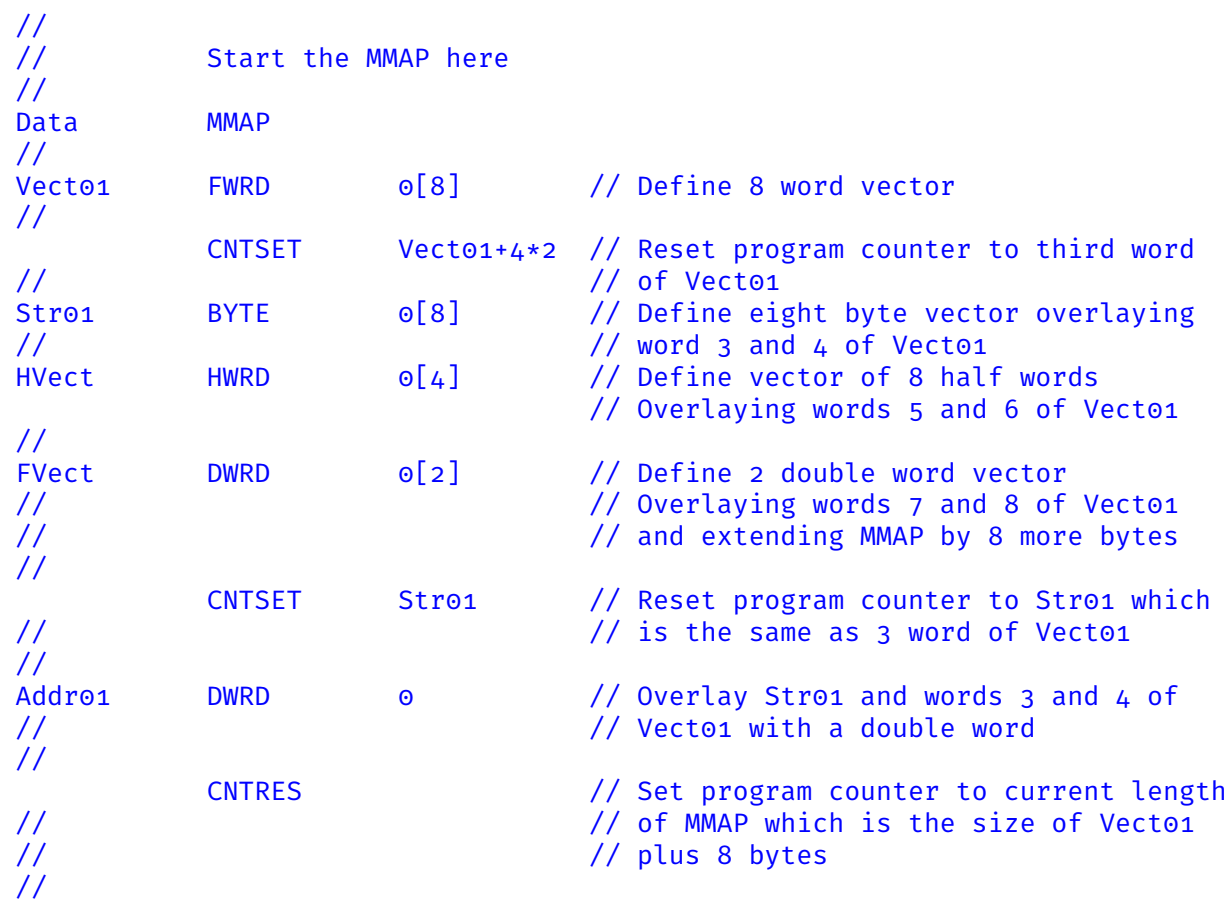

#### **7.2.8 COMMON Directive**

Define a COMMON storage area. Common block are normally used by programs written in the FORTRAN language.

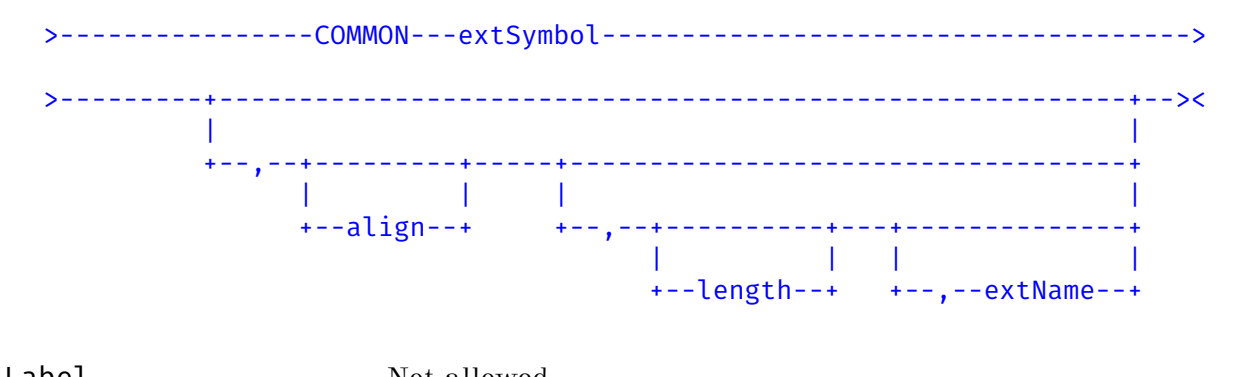

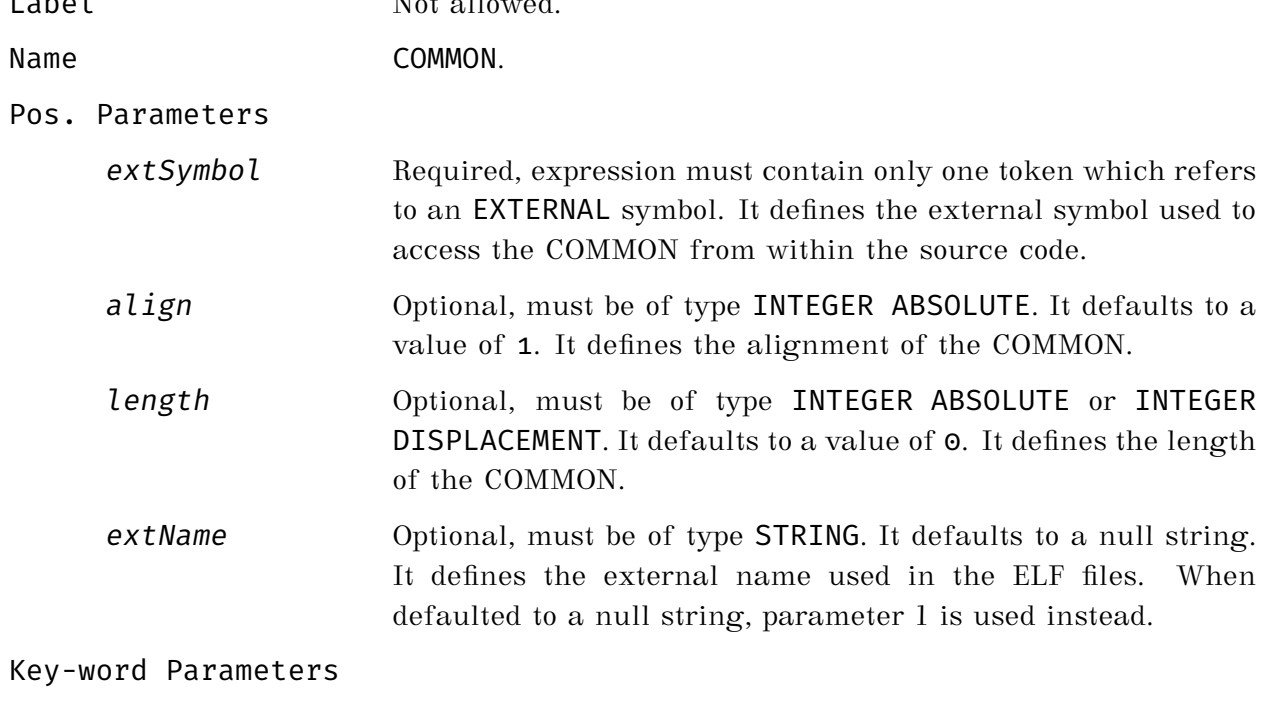

None

In this example a COMMON block is defined with internal name COMMDATA external name CommonData of 1 megabyte length and aligned on a page boundary (4096 bytes).

// Define common block // COMMON COMMDATA, 4096, 256\*4096, "CommonData" //

#### <span id="page-63-0"></span>**7.2.9 DEFENDIAN Directive**

Set byte encoding to the default endianness, which is defined by the the architecture/ABI combination used in the SETENV directive.

>----------------DEFENDIAN---------------------------------------------><

Label Not allowed. Name DEFENDIAN. Pos. Parameters None Key-word Parameters None

In the following example the directive BIGENDIAN and DEFENDIAN are used to map a header of a network message with integers in network order endianness, and then reset endianness to the default value.

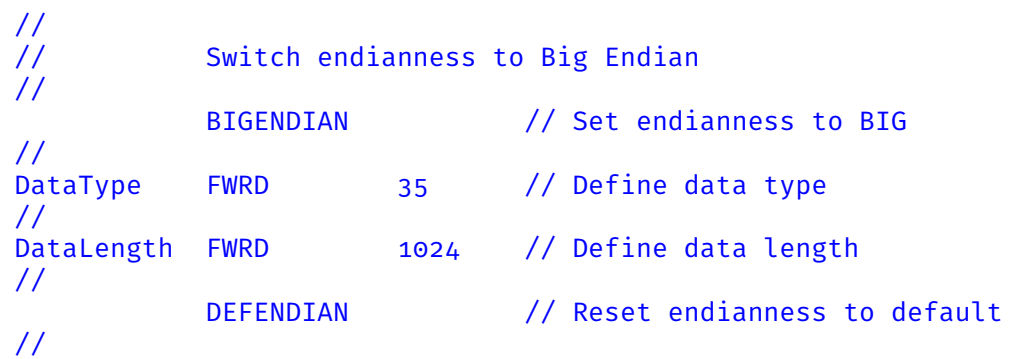

The above example can be embedded in a macro. The macro itself can be used in multiple platforms, some using Big Endian, and some using Little Endian. The directive DEFENDIAN will reset the endianness to the default for the platform being used, without the need to know the platform specific endianness.

#### **7.2.10 END Directive**

End input file.

>----------------END---------------------------------------------------><

Label Not allowed. Name END. Pos. Parameters None Key-word Parameters None

The END directive indicates the end of the source file. Every source file must have one END directive at its end. After the END directive only comments are allowed, anything else will result in an error. In the following example the END directive is used to terminate input.

Comments are inserted after the END since it is allowed by  $\text{DVASM}^{\mathbb{M}}$  .

// // Insert code here // END // End of code // // We use here some comments, for example as a summary of maintenance // Only comments are allowed to followed the END statement //

#### **7.2.11 EQU Directive**

Define a new symbol.

>------Label-----EQU-----expression------------------------------------><

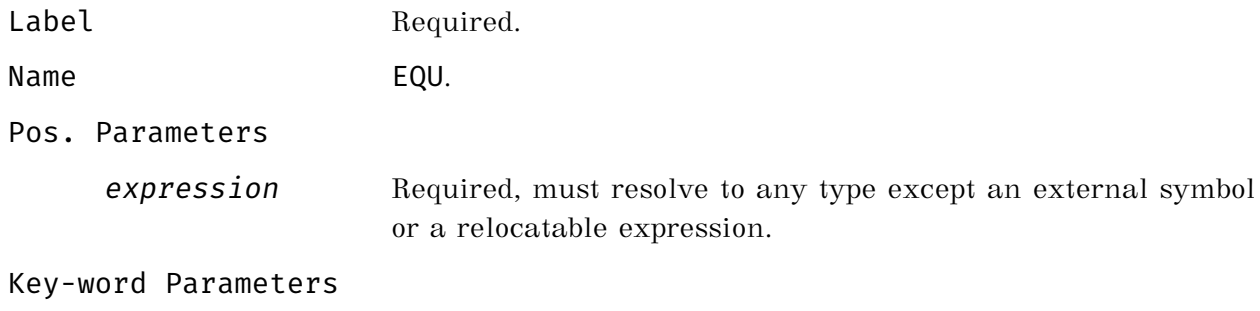

None

In this example symbol Data01 is defined as an INTEGER ABSOLUTE

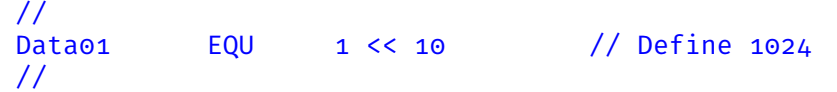

In this example symbol XXXLEN is defined as a INTEGER DISPLACEMENT

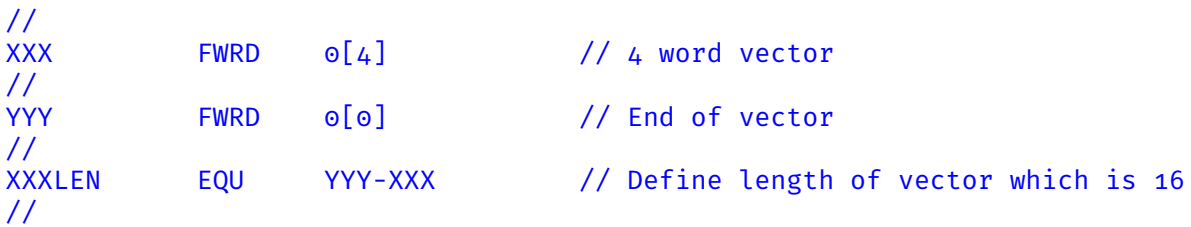

#### **7.2.12 EXPORT Directive**

Export a local symbol.

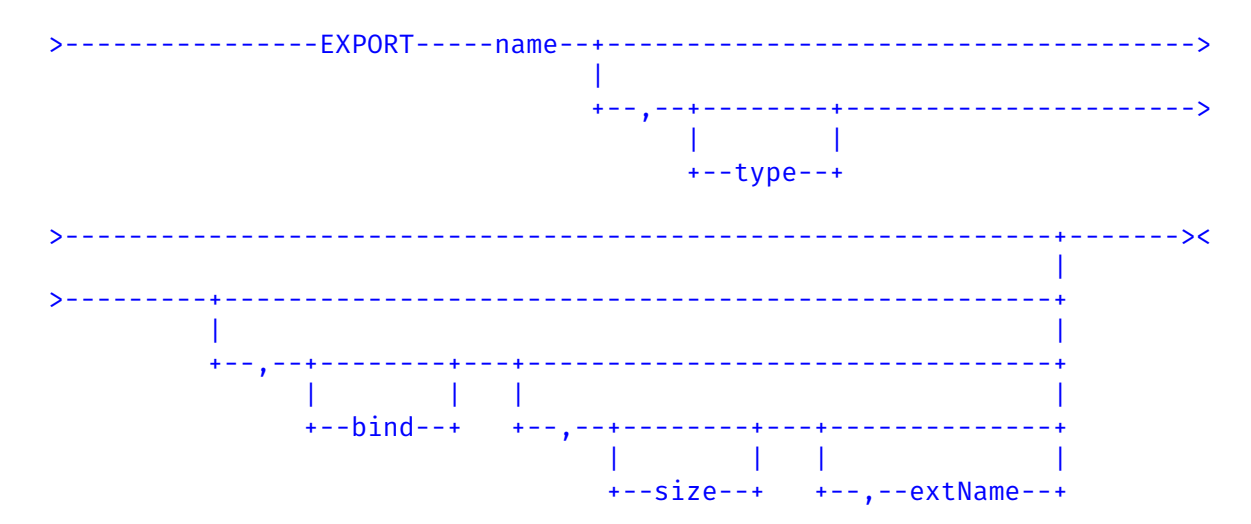

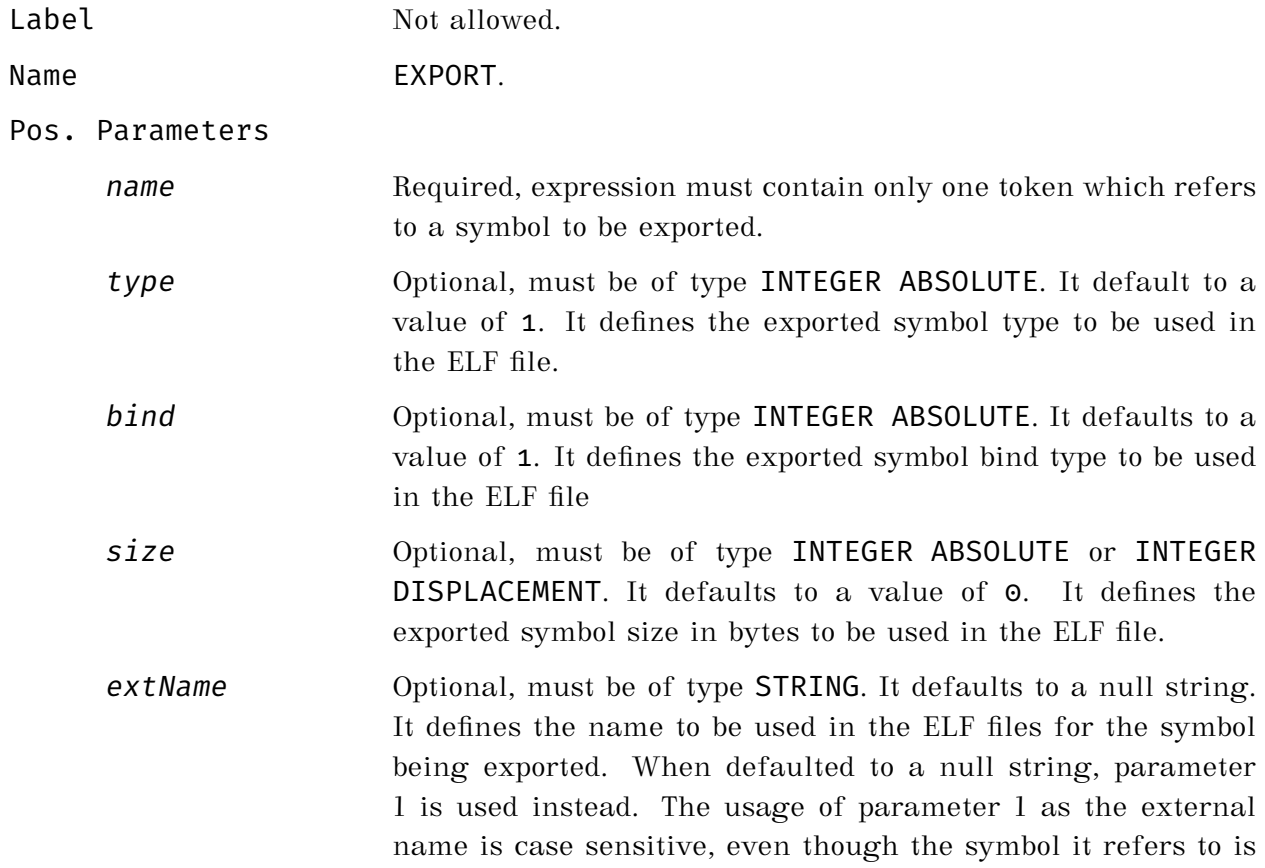

case insensitive. For example if a symbol, originally defined as Abcd, is spelled as AbCd in the EXPORT directive, than aBcD is used as the exported name default.

#### Key-word Parameters

None

In the following example, run time default parameters are defined in a block of data, and its symbol /ttxDefParm is exported. exported.

```
//
// Define default parameter block
//
DefParm DWRD 0[0]
//
NumThreads FWRD 12 // Default number of thread
DefMem FWRD 1024*6 // Default memory in megabyte (6 GB total)
//
DefPort HWRD 3999 // Default port
DefParmLen EQU $PC-DefParm // Define parm length
//
          EXPORT DefParm, , , DefParmLen, "DefaultParameters"
                              // ELF symbol name is "DefaultParameters"
                              // Type and bind are defaulted to 1
                              // Size is set to length of DefParm
//
```
All possible values for ELF types, attributes, and bind for a section or an external/exported symbol are defined in the framework macro FrameWorkDef.mac.

#### **7.2.13 EXTERNAL Directive**

Define an external symbol for internal use.

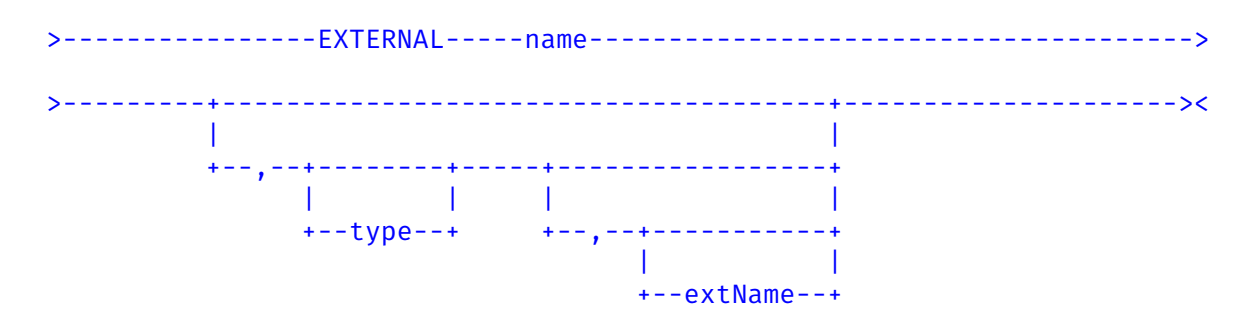

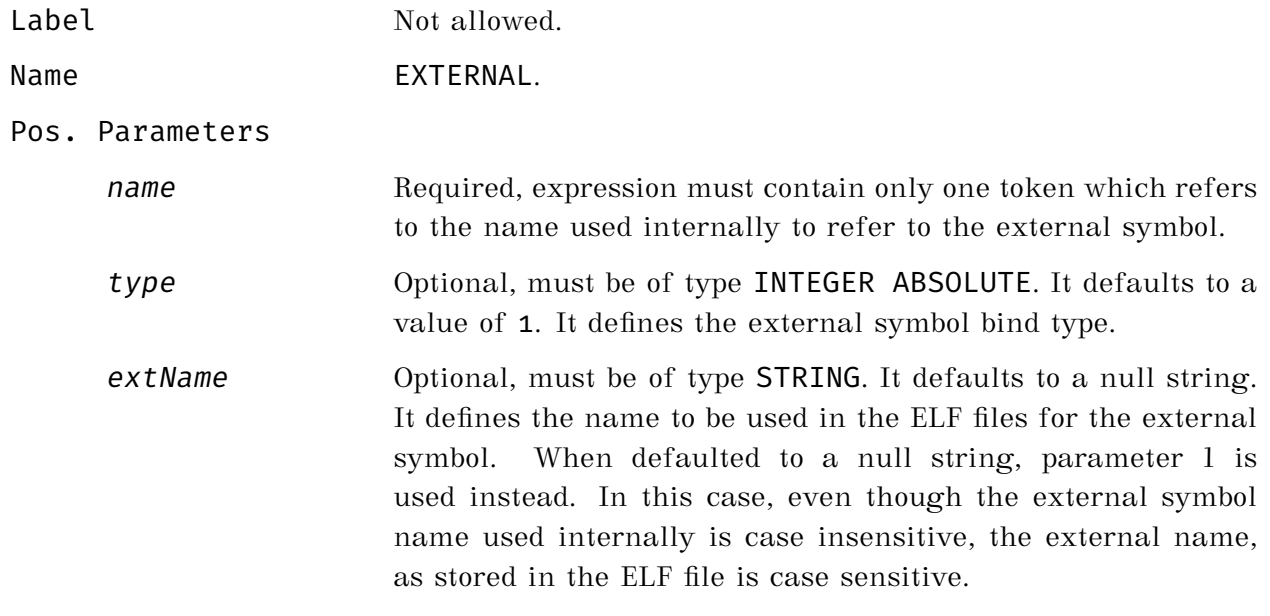

Key-word Parameters

None

In the following example external symbol DefaultParameters, which refers to a block of data containing run time default parameters, is defined as external, with name DefParm used internally.

```
//
        EXTERNAL DefParm ,, "DefaultParameters"
                                   // DefParm is used internally only
                                   // Bind type is defaulted to 1
//
```
All possible values for ELF types, attributes, and bind for a section or an external/exported symbol are defined in the framework macro FrameWorkDef.mac.

#### **7.2.14 LITTLEENDIAN Directive**

Set byte encoding to little endian.

>----------------LITTLEENDIAN------------------------------------------><

Label Not allowed.

Name LITTLEENDIAN.

Pos. Parameters

None

Key-word Parameters

None

An example on how to use LITTLEENDIAN is given in subsection describing directive DEFENDIAN on page [59.](#page-63-0)
## **7.2.15 MMAP Directive**

Start a new Memory Map template.

Label Required. Name MMAP. Pos. Parameters None Key-word Parameters None

In this example a new MMAP is started. If a SECTION or another MMAP is active, it is terminated.

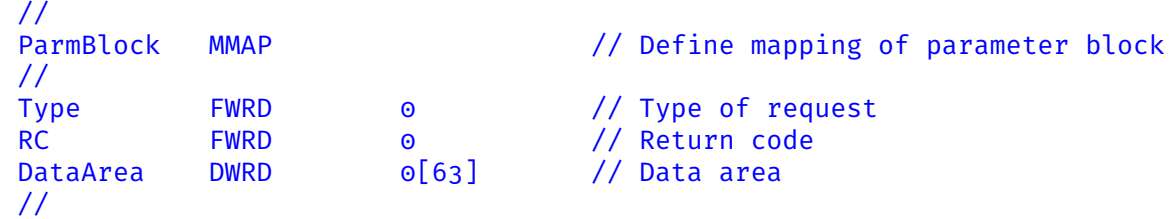

Initialization constants can be set to any valid value but are ignored.

#### **7.2.16 SECTION Directive**

Start a new Section.

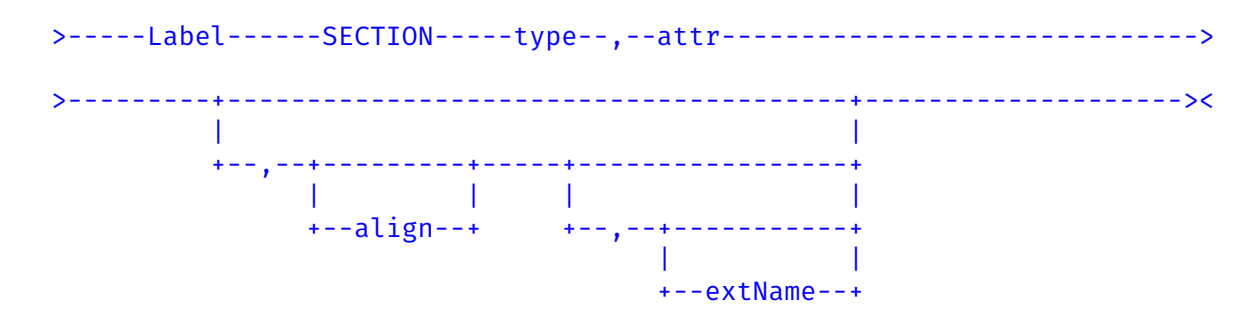

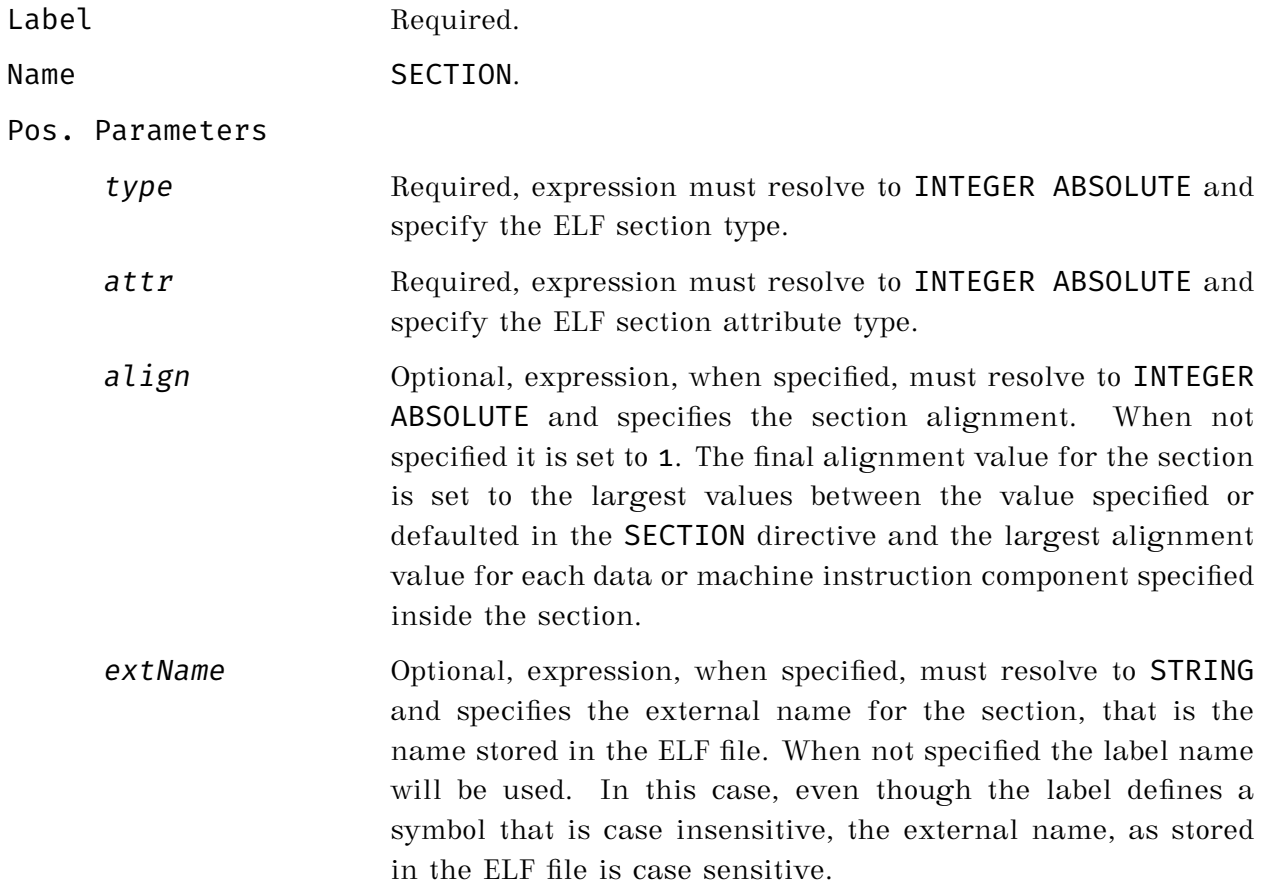

Key-word Parameters

None

In the following example, directive SECTION is used to specify a new section.

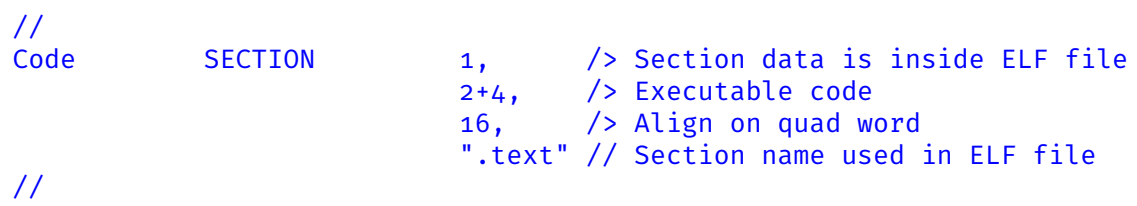

All possible values for ELF types, attributes, and bind for a section or an external/exported symbol are defined in the framework macro FrameWorkDef.mac.

### **7.2.17 SETENV Directive**

Informs  $\rm DVASM^{TM}$  what computer architecture, architectural options, ABI and OS are to be used for this input file. Directive SETENV must be used only once in the input file before any SECTION or MMAP directive has been specified.

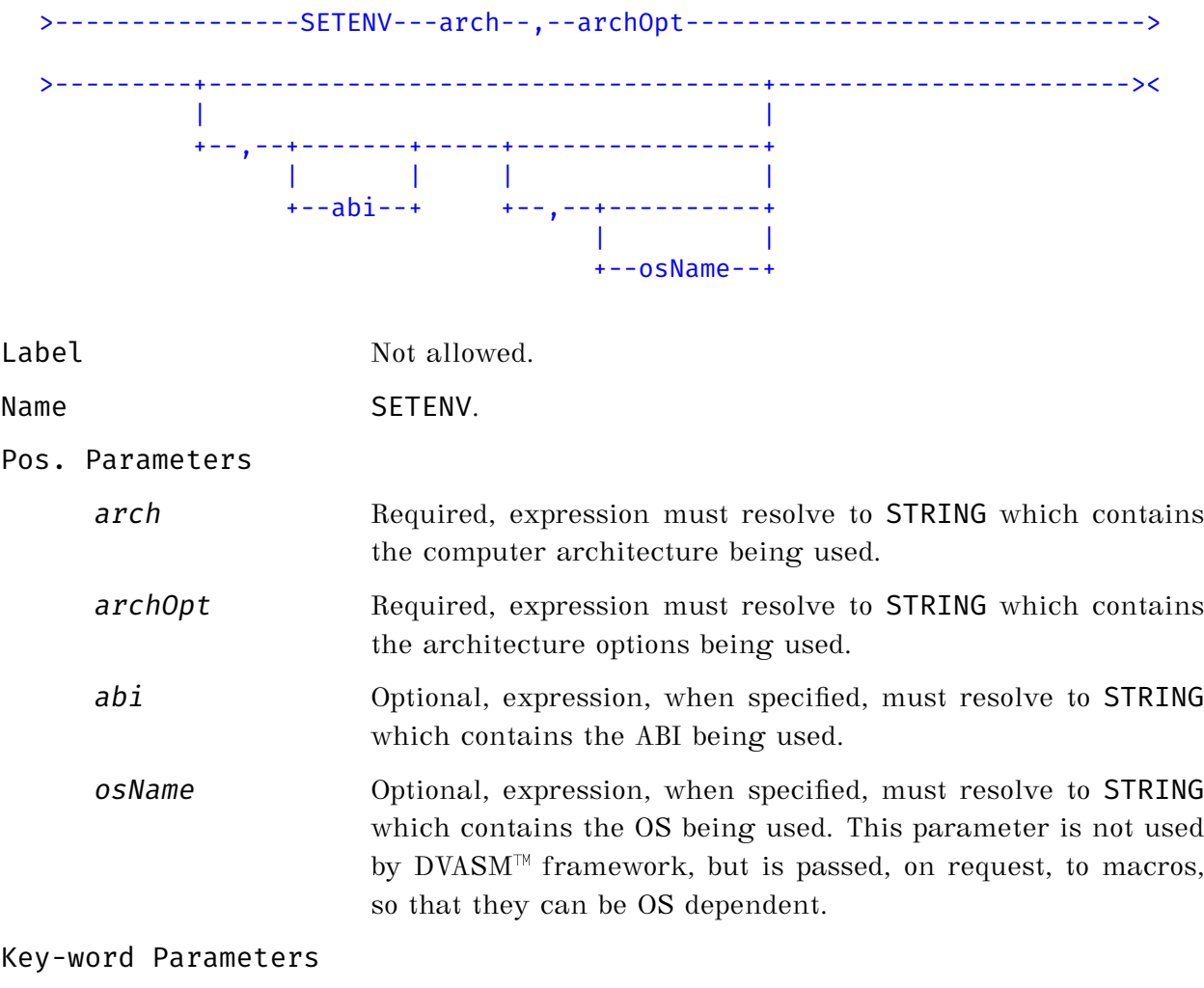

None

In the following example, directive SETENV is used to specify RISC-V architecture for Linux.

```
//
     SETENV "RISCV", And the set of the set of the set of the set of the set of the set of the set of the set of the set of the set of the set of the set of the set of the set of the set of the set of the set of the set of the 
                       "RV64I:a,c,d,m,n,zicsr,zifencei", /> RISC-V options
                       'LP64D", / 64 bits ABI
                       "linux" // Linux OS
//
```
When the SETENV directive is encountered,  $DVASM^{\mathbb{N}}$  will search for the Java module supporting the architecture. If found it will insert the macros that come with the architecture into the macro search path between the framework macros, which are last, and the application macros.

The first parameter string is converted to upper case and used to search for the Java module supporting the architecture. If misspelled the search will fail.

When assembling multiple input files with one command, the parameter used by the SETENV directive must be **identical in each input file**.

To avoid errors and simplify updates to SETENV parameters, the directive should be embedded in an application macro used by all input files of the project.

#### **7.2.18 SETFILE Directive**

Direct DVASM<sup> $M$ </sup> to generate a record in the ELF output file containing the input file name.

>----------------SETFILE-----------------------------------------------><

Label Not allowed. Name SETFILE. Pos. Parameters None Key-word Parameters None

In this example the SETFILE directive is used to tell  $\text{DVASM}^{\text{TM}}$  to insert a source file name record into the generated ELF file.

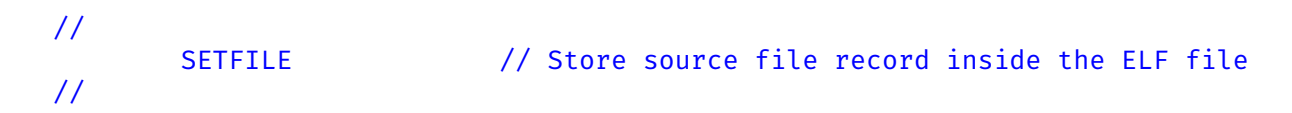

The SETFILE directive can be used only once, within an input file.

*Page: 74*

# **Chapter 8**

# **Macro Processor**

Assembly macros are programs written by the coder and executed by the assembler when their name is encountered in place of opcodes. The purpose of macros is code reuse, just like in-line C functions. For example if a program needs to repetitively load a number from memory into a register, add it to another register, and store the result back to memory, it is very convenient to use a macro and achieve in one line what it would take three lines otherwise. This results in shorter and more readable source code, without any loss of performance.

Macros can be short and simple or very complex and generate a lot of code. For example, the DVASM<sup> $M$ </sup> support macros for the RISC-V architecture, include a macro that implements heap sort, and a set of macros that implement, insert, delete and search of AVL trees.

When  $DVASM^{\mathbb{N}}$  reads an opcode, it checks if a macro with that name exists in its macro search path. If one exists, it pass control to the macro processor which read the macro parameters, and execute the macro in a sandbox.

It is important to remember that all DVASM macros are executed **before** the assembler resolve symbols. For this reason information such as symbols' values, lengths, etc. are not available when the macro is being executed. In its essence a macro is a program that process input parameters and generates output statements, i.e. strings.

 $DVASM^{\mathbb{N}}$  macros are coded in **JavaScript**<sup>®</sup>, and are executed within a JavaScript<sup>®</sup> sandbox. DVASM<sup>™</sup> specific functions are available to the macro JavaScript<sup>®</sup> code to interact with DVASM<sup>™</sup> and direct DVASM<sup>™</sup> to generate code.

A  $DVASM^{\mathbb{TM}}$  macro is composed of two parts: A header and the actual JavaScript<sup>®</sup> program. Each DVASM<sup>M</sup> macro must have a header. The header is used to name the macro and its parameters, if any, both positional and key-word parameters.

## **8.1 A simple example**

A simple example, for the RISC-V architecture, is the best way to introduce the reader on how to write DVASM<sup>™</sup> macros. Macro ADDMEM generates code to load a content of a word, add to it a value and store it back. To be used macro ADDMEM must be stored in a file named ADDMEM.mac, case insensitive, and store in a directory which is in the search path  $DVASM^{\mathbb{N}}$  uses to search for macros.

The source code of macro ADDMEM is:

```
//MACRO ADDMEM MemLoc, Value, WReg, WType=!""
//
   var ld // Load machine instruction
   var st // Store maachine instruction
   //
   // Check if word type is specified;
   //
   if (WType !== "") // Validate WTypeif ([ "H", "W", "D" ].indexOf(WType.toUpperCase()) < 0)
          return DVASM.putError(
             "Value of key-word parameter [" + WType + "] is invlid.
             "Possible values are: 'H', 'W', 'D'");
   else {
      eval(DVASM.getEnv()[4]); // Get env Values
      WType= abiWID; // Override WType
   }
   ld= "L" + WType; // Set load MI
   st= "S" + WType; \frac{1}{2} // Set store MI
   //
   // Generate code
   //
\#Label #ld #WReg, #MemLoc // Load memory content
          ADDI #WReg, #Value // Add value
\ #st #WReg, #MemLoc // Store result back
```
### **8.1.1 The Header**

In the above example, the first line is the macro header.

The line is a JavaScript<sup>®</sup> line comment followed by the word MACRO with no interleaving blanks. Parameters both positional and/or key-word follow.

In this case there are three positional parameters MemLoc, Value and WReg. Parameter MemLoc is the memory address of the word to be added to, parameter Value is the value being added, and parameter WReg is a working register.

When the macro is executed the header line is changed by  $DVASM^{\mathbb{N}}$  so that JavaScript<sup>®</sup> variables MemLoc, Value and WReg are each initialized to the values coded as parameters when invoking the macro. Also if the macro is invoked with a label, JavaScript<sup>®</sup> variable Label is set to its value, otherwise it is set to null.

The key-word parameter WType specifies the type of word being addressed for the addition and it is defaulted to a null string. It can be set to either 'H' for half word, 'W' for full word, and 'D' for double word. When it is defaulted to null the macro uses the architectural word length, either 32 or 64 bits, as a target.

### **8.1.2 The Code**

The code in the above example is divided into two parts. In the first the correct machine instruction opcode for load and store are set in JavaScript<sup>®</sup> variables  $ld$  and  $st$ depending on the value of WType.

If key-word parameter WType is set, it is validated.

If WType is not set, the code execute the line:

```
eval(DVASM.getEnv()[4]);
```
This line uses function DVASM.getEnv() to get an array of string each containing environment information. The 5th and last string in the array is an architecture/ABI specific string containing semicolon separated JavaScript<sup>®</sup> statements. Each statement initialize a variable, each starting with prefix "abi", to an architecture/ABI specific value. This string is than executed with the JavaScript<sup>®</sup> eval function so that all variable in the above string are assigned. Variable abiWID in particular, contains either the value 'W', when the RISC-V architecture is 32 bits, and 'D' when it is 64 bits. In this case, it is used by the macro, to override key-word parameter WType to the word address size used by the architecture.

The last two lines before code generation section set JavaScript<sup>®</sup> variables ld and st to the correct machine instruction opcodes.

The last three lines of macro ADDMEM generate the actual code. Each line starts with the backslash character in position 1, and each string starting with the pound character is substituted with the value in the corresponding  $JavaScript^{\circledR}$  variable.

## **8.2 The Header**

In this section we are going to list the complete specification of a macro header.

### **8.2.1 Header Format**

The macro header is composed of one or more lines at the start of the macro. Each line must start with a JavaScript<sup>®</sup> line comment // starting in position one. The first line must start with the string //MACRO followed by one or more blanks. The macro name and parameters follows in the first line and/or the following lines.

When using multiple lines, each line except the last must terminate with the continuation comment /> optionally followed by a comment string. The last line can include a comment at the end after another line comment //.

Here is an example of a one line macro header:

```
//MACRO TestMacro Parm1, Parm2{integer}, keyParm{integer}[2]= [13, 15]
```
Here is the same macro coded on multiple lines with comments:

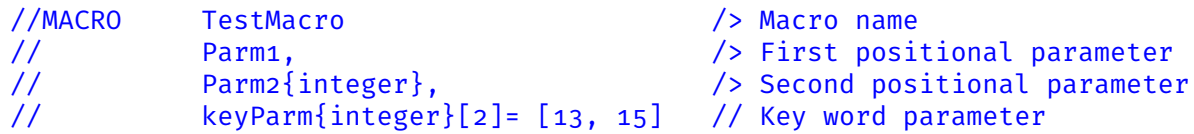

### **8.2.2 Header Parameters**

Two type of parameters can be defined in a macro header: positional parameters and key-word parameters. All parameters are comma separated. Blanks are allowed.

#### **Positional Parameters**

Positional parameter are matched with positional arguments used when invoking the macro by their position. Each positional parameter has a name that must be a valid JavaScript<sup>®</sup> variable. JavaScript<sup>®</sup> variable Label must not be used since it is reserved to pass the name of the label used, if any, in the statement invoking the

macro. Each argument value at invocation is assigned by  $DVASM^{\mathbb{N}}$  macro processor to a JavaScript<sup>®</sup> variable with name equal to the matched parameter name. This is the coding diagram for positional parameter definitions:

```
>--+--ParmName--+-------------+--+--+---------+---+---><
 | | | | | |
 | +--{integer}--+ +--[]-----+ |
 | | | | | |
 | +--{Boolean}--+ +--[n]----+ |
 | | | |
 |\qquad \qquad +- -[n-m]--+ \qquad || |
      --------{optional}--------------
```
In the above diagram the words in curly brackets indicates if the parameter must be of type integer or Boolean. The default type is string. When integer is specified a valid signed integer must be used as corresponding argument at invocation time. When Boolean is specified, any of the four the case insensitive strings yes, true, no, and false must be used as corresponding argument at invocation time. Strings yes and true are mapped to a JavaScript<sup>®</sup> value of true, while the remaining two are mapped to false.

Following the type specification there are three type of list specification. The first [] indicates a list of any length, the second [n] indicates a list of fixed length n and the third [n,m] indicates a list with a minimum length of n and a maximum length of m. In JavaScript<sup>®</sup> a list variable is a variable that contains a list of values that can be accessed using an index (i.e. same as a C language array). When no list specification is used, the parameter is defaulted to single value and not a list.

No blanks are allowed in between the parameter name, the attribute and the list specification.

A dummy positional parameter specification, coded as optional, can be inserted in the list of positional parameters to separate the parameters that are required from the ones that are optional. When an optional parameters are not used, at macro invocation, the corresponding argument is set to null. {optional} can be used only once and must be followed, in the parameter list, by at least one positional parameter. This example shows how to use {optional}:

//MACRO MacroName Parm1{integer}, {optional}, Parm2

In the above case, when invoking the macro, Parm1 must be matched by an argument, while Parm<sub>2</sub> if not matched is defaulted to null.

#### **Key-word Parameters**

Key-word parameters differ from positional parameters as follows:

- An argument is matched, at invoking time, by name and not by position;
- A key-word parameter must be followed by default values used when a matching argument is not used. Default values are verified to follow the rules established by the parameter attribute and list specifications;
- Key-word parameters can be placed anywhere in the parameter list without any effect on the relative position of positional parameters.

Otherwise, key-word parameters and positional share the same attribute and list specification.

This is the coding diagram for key-word parameters:

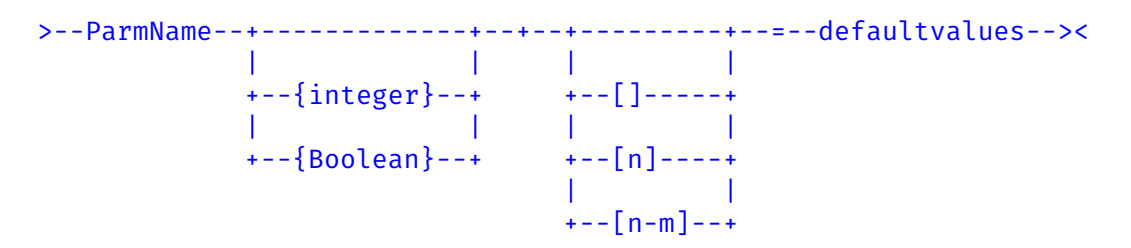

No blanks are allowed in between the parameter name, the attribute, the list specification and the equal sign. After the equal sign blanks are allowed.

#### **More about Attributes and Lists**

The reason the coder is given the option to specify attribute and list specifications in the macro header is that it minimize the coder need to verify an argument correctness. For example if a parameter has attribute Boolean, the coder can rely on the fact that the DVASM<sup>M</sup> macro processor has already verified that the JavaScript<sup>®</sup> variable containing the value of the matching argument is a valid Boolean variable. This is a time saver since verifying variable type and value in JavaScript<sup>®</sup> can be time consuming.

## **8.3 Invoking a Macro**

A macro is invoked just like an opcode or a directive. The only difference is the way parameters are coded. The general rules are as follows:

- Al positional parameters defined in the macro header must be specified, except for those parameter that follows the {optional} clause in the header;
- Key word parameter are optional;
- Parameter type as specified in the macro header must be followed.
- When the parameter type is string, if a string is passed enclosed in single or double quotes either quotes are passed as part of the parameter string;
- If the parameter type is string, and there is a need to enclose it in quotes, but the quotes must not be part of the parameter value passed, use double quote where the first quote is preceded by the character '!'. For example, if parameter !"This is a test", the value passed will be This is a test. A null string (i.e. zero length) can be passed as !"".
- If the parameter type is Boolean these four case insensitive values can be used: true, false, yes, and no;
- If the parameter is defined as a list of any type in the macro header, a comma separated list enclose in square brackets must be passed. If the size of the list is specified in the header, it must be matched by the number of values passed in the list, otherwise, any number is acceptable including the case of an empty list.

For example for a macro defined with header:

```
//MACRO TSTMCR p1{Boolean}, p2[], p3{integer}[3]
```
can be invoked as follows:

TSTMCR true, /> [test, "With double quotes", /> !"Transparent quotes to keep spacing"],  $[15, 31, -56]$ 

A special short hand can b e used when a list of string must be passed, whose values use the same prefix followed by an integer of increasing value. In this case the parameter can be specified as follows:

[PrefixStartingInteger-EndingInteger]

For example macro COMP is defined with header:

//MACRO COMP p1, p2, p3, WReg[5]

The parameter WReg is used to pass working registers, in this case 5 of them. These are examples on how macro COMP can be invoked using the short hand notation and the corresponding regular notation

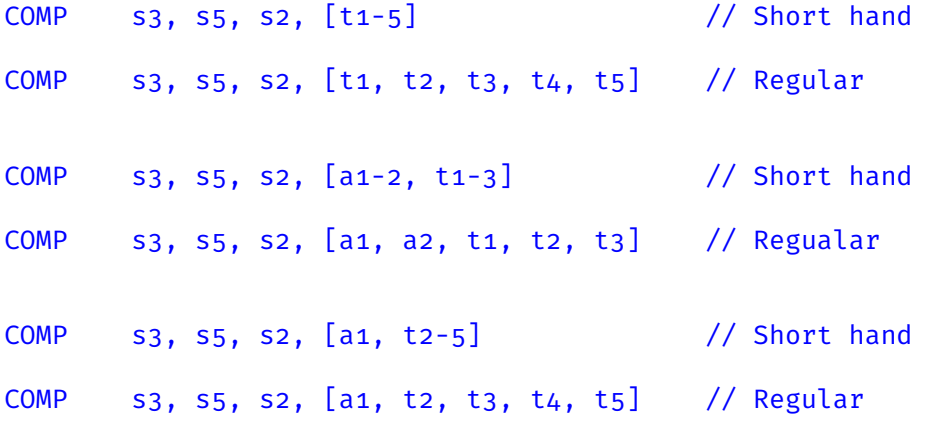

## **8.4 Execution Environment**

 $DVASM^{\mathbb{N}}$  macros are written in regular JavaScript® language, the same language normally used for WEB applications. The macro JavaScript<sup>®</sup> code is executed in a sandbox by GrallVM, and it can communicate exclusively with  $\text{DVASM}^{\mathbb{N}}$  .

When  $DVASM^{\pi}$  decide that the opcode encountered is a macro, it reads the macro code and modifies it as follows:

- Substitute the first line with a sequence of semicolon separated statement that do the following:
	- **–** Define a function statement to enclose the code in a function;
	- **–** Execute a statement that initialize all parameter variables to the correct values.
- Convert every code generating line, starting with a backslash in position one, to a DVASM.formatLine or DVASM.formatLineLeft function call. See page [92](#page-96-0) for more information;
- Add, at the bottom of the code, a new line with a a right curly bracket to end the function, followed by call to the same function.

DVASM<sup><sup>M</sup> than asks GraalVM<sup>®</sup> to compile the macro code. GraalVM<sup>®</sup>, in turn, checks if</sup> it already has a compiled copy to reuse, and if not, it compiles it. Than executions starts.

### **8.4.1 DVASM<sup>™</sup> Macro Functions**

Each DVASM<sup>™</sup> macro communicates with DVASM<sup>™</sup> via a set of predefined functions. These function allows a macro to query the environment, generate code and access some selected Java functions. All these function are implemented in Java and not in JavaScript<sup>®</sup>. GraalV $M^{(k)}$  converts parameters passed by a function call within the macro to the correct object type in Java whenever possible, and it is important that parameter passed match the definition given for each function.

**Function DVASM.insertLine** is defined as follows:

public void DVASM.insertLine(String line)

This function generates a single line of code which is the string passed as an argument. The line is left unchanged, with no attempt to indent it, or format it in any way.

**Function DVASM.formatLine** is defined as follows:

public void DVASM.formatLine(String lbl, String opCode, String parm, String comm)

This function generates a single, formatted line of code which is formed using the four strings passed as arguments:

- Argument lbl is the line label. If none is is being passed a zero length string must be used;
- Argument opCode is the line opcode. If none is is being passed a zero length string must be used;
- Argument parm is a string with all the opcode parameters. If none is is being passed a zero length string must be used;
- Argument comm is a string containing a comment. If none is is being passed a zero length string must be used.

The line being generated is formatted by putting the label at offset 0, and putting the remaining three arguments at predefined tab location plus the current indentation. **Function DVASM.formatLineLeft** is defined as follows:

public void DVASM.formatLineLeft(String lbl, String opCode, String parm, String comm)

This function work the same as **DVASM.formatLine**. The only difference is that it uses the current indentation decreased by one.

**Function DVASM.setIndentIn** is defined as follows:

public void DVASM.setIndentIn()

This function increase the indentation setting by one.

**Function DVASM.setIndentOut** is defined as follows:

public void DVASM.setIndentOut()

This function decrease the indentation setting by one.

**Function DVASM.putInfo** is defined as follows:

#### public void DVASM.putInfo(String msg)

This function add an informational message associated with the statement that invoked the macro being executed. The message will show in the output listing.

**Function DVASM.putWarning** is defined as follows:

```
public void DVASM.putWarning(String msg)
```
This function add a warning message associated with the statement that invoked the macro being executed. The message will show in the output listing.

**Function DVASM.putError** is defined as follows:

#### public void DVASM.putError(String msg)

This function add an error message associated with the statement that invoked the macro being executed. The message will show in the output listing. Issuing an error message will stop DVASM<sup> $M$ </sup> from executing the following phases of the assembly process, such as symbols' resolution and code generation.

**Function DVASM.putJSGlobal** is defined as follows:

public void DVASM.putJSGlobal(String name, Object object)

This function allows the executing macro to store any JavaScript object as a tag and value pair for later retrieval and use by another macro.

**Function DVASM.getJSGlobal** is defined as follows:

public Object DVASM.getJSGlobal(String name)

This function retrieve JavaScript object that has been previously stored using the putJSGlobal function.

**Function DVASM.dropJSGlobal** is defined as follows:

public Object DVASM.dropJSGlobal(String name)

This function erase a JavaScript object that has been previously stored using the putJSGlobal function.

Functions putJSGlobal, getJSGlobal and dropJSGlobal are intended to be used to save states needed to be shared by multiple macros, such as control flow macros IF, ELSE, WHILE, etc. Another possible use is to cache results from CPU intense calculations, such as compiling regular expressions.

**Function DVASM.getNewLabel** is defined as follows:

#### public String DVASM.getNewLabel()

This function allows the executing macro to get a unique symbol to be used when generating code. The symbol returned is a string starting with "Asm" followed by a six decimal digit. Everytime this function is called, the 6 digit number is increased by one, in order to generate a unique symbol at each call. TO assure uniqueness the coder must refrain from ever using symbols starting with "Asm" followed by six decimal digits.

**Function DVASM.getEnv** is defined as follows:

#### public String[] DVASM.getEnv()

This function returns a string array of size 5. The first 4 elements in the array contain the 4 parameters passed to the SETENV directive. The fifth element is architecture dependent and contains a set of JavaScript<sup>®</sup> statements, semicolon separated, that should be executed with the JavaScript<sup>®</sup> function eval. Upon execution, several **JavaScript**<sup>®</sup> variable will be initialized to values that further describe specific attributes of the architecture being used, such as the number and size of available registers. For the JavaScript<sup>®</sup> variable names used, and what values they contain, the specific architecture manual should be consulted.

**Function DVASM.getEvalParm** is defined as follows:

public String DVASM.getEvalParm()

This function returns a string which contains several JavaScript® statements, semicolon separated. The string is executed using the JavaScript<sup>®</sup> eval function to initialize the JavaScript<sup>®</sup> macro parameter variables to the arguments specify by the macro invocation. This function is inserted by  $DVASM^{\pi}$  in the first line of the macro so that parameter JavaScript<sup>®</sup> variables have the correct values when execution is started. This function can also be used by the coder for debugging purposes, by printing the returned string, when he/she thinks that parameter values are not what they are expected to be.

**Function DVASM.getCode** is defined as follows:

public String DVASM.getCode()

This function returns a string which contains the whole macro JavaScript<sup>®</sup> code after  $DVASM^{\mathbb{N}}$  has pre-processed it, just before execution. The purpose of this function is for debugging and the string returned by it should be printed for inspection by the coder.

#### <span id="page-96-0"></span>**8.4.2 Generating Code**

There are two ways to generate code in a  $DVASM<sup>TM</sup>$  macro. The first is to directly use function insertLine, formatLine and formatLineLeft. The second is to use template lines which start with '\' character and contain JavaScript<sup>®</sup> variable prefixed with the '#'. for example the following macro code:

```
var reg1= "s5";
   var reg2= "a1",
   var opCode= "MV";
   var lbl= getNewLabel();
\\#lbl #opCode #reg1, #reg2 // Copy register #reg2 to #reg1
```
will be converted by  $\text{DVASM}^{\text{TM}}$  during pre-processing to the following JavaScript® code:

```
var reg1= "s5";
var reg2= "a1"
var opCode= "MV";
formatLine(lbl, opCode, reg1 + ", " + reg2,
    "// Copy register + reg2 + " to " + reg1);
```
The code generated will look like:

Asm000001 MV s5, a1 // Copy register a1 to s5

The following should be noted:

- Template line are converted to code using formatting and, as a consequence, indented to the current indentation;
- If formatting and indentation is not wanted, the line should be generated by using the insertLine function directly;
- JavaScript<sup>®</sup> variable substitution applies everywhere in the line, including in the comment section;
- JavaScript<sup>®</sup> variable substitution applies only to non array JavaScript<sup>®</sup> variables. Array variable will not be recognized. If an array variable is specify such as  $\#data[3]$ , it will be substituted as  $data +$  "[3]", that is, it expects non-array variable data to exists and assumes that [3] following variable **data** is just a string constant;

 When experiencing problem with template lines code generation, function getCode should be used to check the code generated by  $\text{DVASM}^{\text{TM}}$  during macro pre-processing.

# **8.4.3 Concatenation of JavaScript**® **variables in template lines**

When using template lines to generate code, it is sometimes necessary to concatenate the value in a JavaScript® variable with a constant. For example give the JavaScript<sup>®</sup> variable abc whose value must be concatenated with constant  $xyz$ , if the template line contains  $\sharp abczyx$  the JavaScript<sup>®</sup> interpreter will look for the value in variable  $abcxyz$  instead of variable  $abc$ . For such cases the dot character '.' is used to indicate concatenation, and the correct coding will be #abc.xyz. If the value of the variable abc is R1 the resulting generated string will be R1xyz. If the constant being concatenated is  $.xyz$ , the correct coding is  $abc..xyz$  and the result will be  $R1.xyz$ .

*Page: 94*

# **Chapter 9**

# **Output Listing**

 $DVASM^{\mathbb{N}}$  generate output listing in HTML format. The listing can be viewed using any web browser, by entering the full path name of the listing file prefixed with the string file://.

The reason for using the HTLM format is that when using a browser the data in the listing can be shown in a relatively concise form, but that any detail needed by the programmer is only one click away.

There are several sections in the listing but certain rules apply to all of them.

- When the data length in a field is longer than the width allocated for the same field, the data is truncated. However, when clicking on the field, the data is expanded to its full length, and the following data is shifted to the right. Clicking again will restore that data to its truncated form. When truncated data can be expanded, its color changes when the mouse cursor is hovering over the data.
- Some lines in the listing can be expanded vertically. These line have a [+] at the very beginning of the line, and when clicked on it, the line is expanded vertically to show additional information, and the  $[+]$  field change to  $[-]$ . When clicking on the  $[-]$  field, the expanded lines disappear and the clicked field change back to  $[+]$ . As an alternative to clicking the  $[+]$ ,  $[-]$  fields, **the users can right click the line anywhere**.

# **9.1 Header**

At the very top of the listing file there is a header composed of several clickable fields:

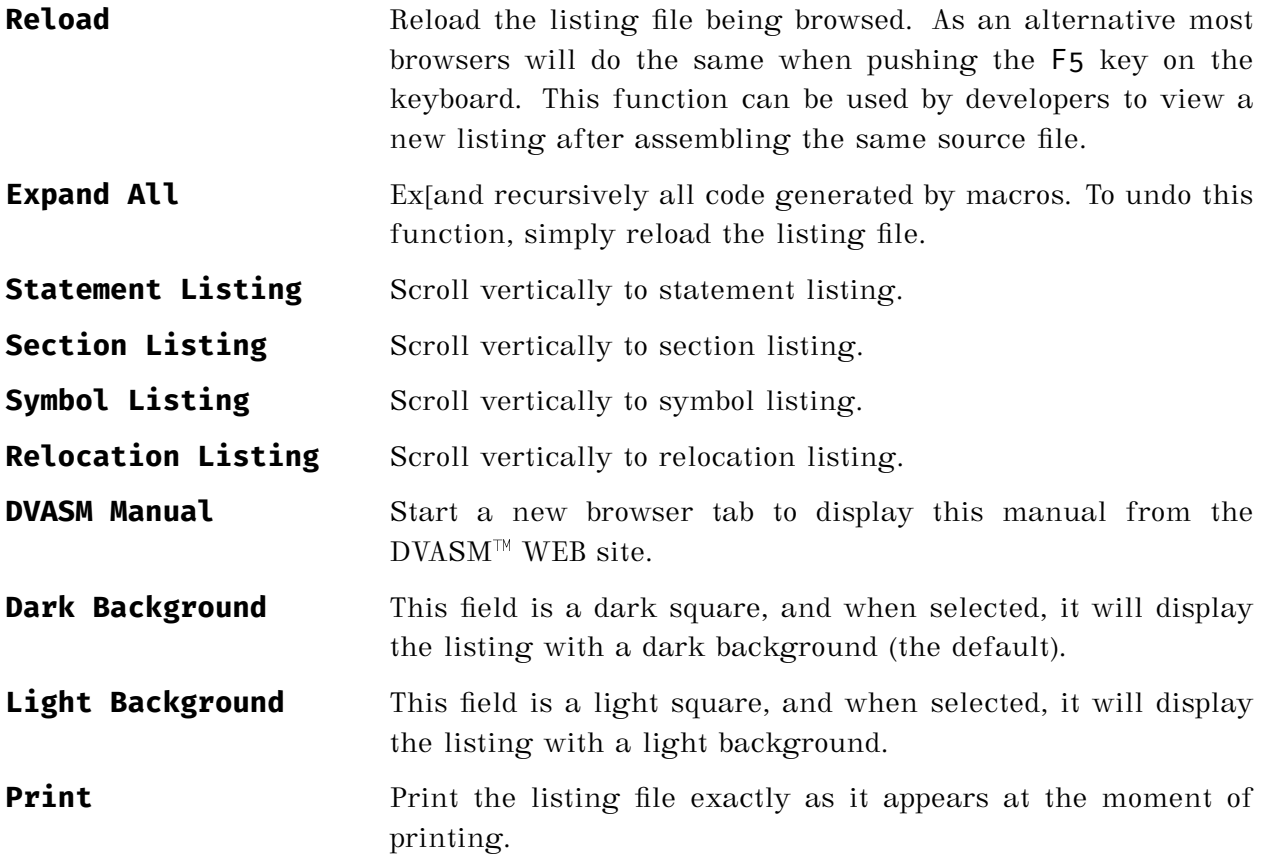

# **9.2 General Information Section**

The general information section display the input file name, assembly date and time, and a log with the sequence of steps the assembler took to generate code.

# **9.3 Source Code Listing**

This section shows the source code and corresponding code generated by each opcode and its offset.

When clicking on an opcode, the line is expanded to show a detail description of the opcode and its fields, such as registers and immediates. When clicking on the opcode again, the details disappear. If the opcode is a macro, the location of the macro is shown.

When the opcode is a macro, the line starts with a  $[+]$ . This field can be selected to show the macro expansion. When the macro code expansion itself contains one or more macros, each macro can be expanded recursively.

When an opcode is the result of multiple nested macros, the list of macro names, from the outer to the inner, is shown on the right, following the statement number, with the macro names separated by the colon character ':'.

# **9.4 Sections**

This section list all the code section that have been generated with attributes that have been stored in the ELF file.

# **9.5 Symbols**

This section list all the symbols that have been that have been used in the source code, or generated by macros. For each symbol all attributes and values are shown, with the name of the owning code section when applicable.

Each line can be expanded vertically to show where in the code the symbol was defined, and where it was used.

# **9.6 Relocations**

The relocation section show all symbols that are relocatables, with owning section, external name, relocation ID and addend value.

# **Appendix A**

# **Summary of Case Sensitive Rules**

This is a short summary of the rules about what is case sensitive and what is not.

Everything in the source code is **not** case sensitive, and it is internally converted to upper case. This includes symbols, opcode, directives, macro names, key-word parameter keys, and symbol qualifiers. For symbols that are external or are exported and are not all upper case, there is always an option to specify and external name which is case sensitive, when using the EXTERNAL, EXPORT and COMMON directives.

Everything inside a macro is case sensitive since JavaScript<sup>®</sup> is a case sensitive language, with the exception of the macro name in the macro header following the string //MACRO.

Special care should be paid with macro names. Macro names are mapped to the name of the file containing them by appending file extension ".mac" to the macro name. In a file system with file names that are not case sensitive (e.g. MS Windows) there are no problem.

However, when using a file system with file names that are case sensitive (e.g. Linux, UNIX, etc.) two file names, spelled the same, but with different cases for each character, will map into the same macro name. For example consider the case of two macros with file names Macro.get.mac and Macro.GET.mac and residing in the same directory. When  $DVASM^{\mathbb{N}}$  scan the directory, and compares the names in case insensitive mode, it will detect a duplicate and, it will discard the second one found.

Another area that needs to be clarified is the mapping of a macro key-word parameter into

the corresponding argument in the macro header. If, for example, a key-word parameter is defined in a macro header as WReg=, the source code invoking the macro can use any case combination of WReg= such as wreg= or WREG=. However, inside the macro, only the JavaScript<sup>®</sup> variable WReg will contain the value passed as a parameter, or its default value.